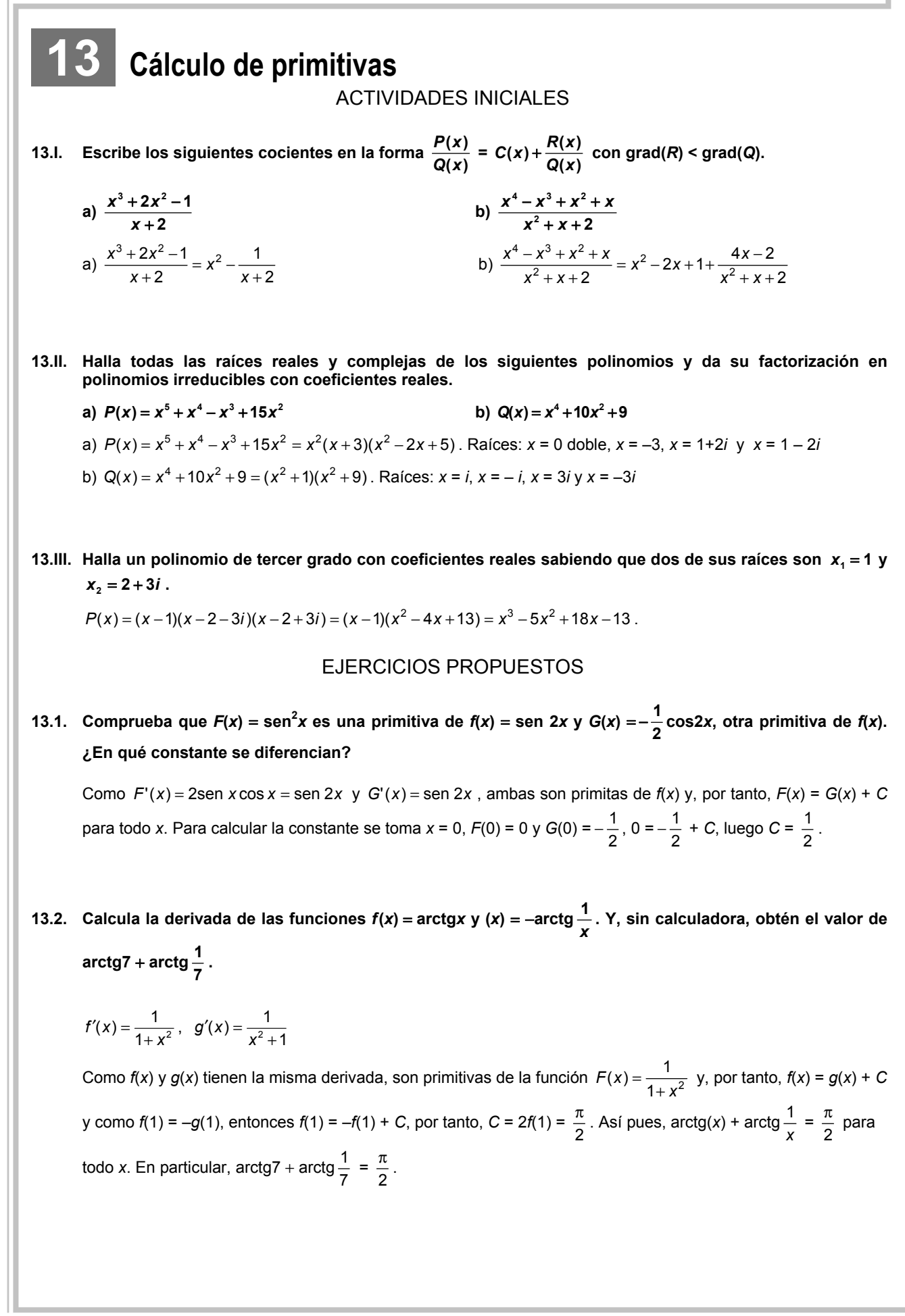

**13.3. Calcula las siguientes integrales indefinidas:** 

a) 
$$
\int (\operatorname{sen} x - e^x + \sqrt{x}) dx
$$
  
\nc)  $\int (1 + \sqrt[3]{x^2}) dx$   
\nb)  $\int (\sqrt[3]{x} - \frac{1}{x^2}) dx$   
\nd)  $\int \sqrt[3]{x^2 \sqrt{x}} dx$   
\na)  $\int (\operatorname{sen} x - e^x + \sqrt{x}) dx = -\cos x - e^x + \frac{1}{\frac{1}{2} + 1}x^{\frac{1}{2} + 1} + C = \cos x - e^x + \frac{2}{3}\sqrt{x^3} + C$   
\nb)  $\int (\sqrt[3]{x} - \frac{1}{x^2}) dx = \frac{1}{\frac{1}{3} + 1}x^{\frac{1}{3} + 1} - \frac{1}{-2 + 1}x^{-2 + 1} + C = \frac{3}{4}\sqrt[3]{x^4} + \frac{1}{x} + C$   
\nc)  $\int (1 + \sqrt[3]{x^2}) dx = x + \frac{1}{\frac{2}{3} + 1}x^{\frac{2}{3} + 1} + C = x + \frac{3}{5}\sqrt[3]{x^5} + C$   
\nd)  $\int \sqrt[3]{x^2 \sqrt{x}} dx = \int \sqrt[6]{x^5} dx = \frac{1}{\frac{5}{6} + 1}x^{\frac{5}{6} + 1} + C = \frac{6}{11}\sqrt[6]{x^{11}} + C$ .

**13.4. Calcula, en cada caso, la función** *f***(***x***) que verifica las condiciones dadas: a)**  $f'(x) = \cos x + x\sqrt{x}$   $\forall x \in f(\pi) = 0$ **b**)  $f'(x) = \frac{3}{4+x^2}$  $\frac{3}{1+x^2} - e^x$  y  $f(0) = 1$ 

**c)**  $f'(x) = x - 2\cos x$  y la gráfica de *f* corta a la bisectriz del 2.º cuadrante en el punto de abscisa  $x = \pi$ .

a) 
$$
\int (\cos x + x\sqrt{x}) dx = \int (\cos x + x^{\frac{3}{2}}) dx = \sin x + \frac{2}{5} \sqrt{x^5} + C = f(x)
$$
  
\nPara calcular C se utiliza  $f(\pi) = 0$ ,  $0 = \sin \pi + \frac{2}{5} \sqrt{\pi^5} + C \Rightarrow C = -\frac{2}{5} \sqrt{\pi^5}$ .  
\nLuego  $f(x) = \sin x + \frac{2}{5} \sqrt{x^5} - \frac{2}{5} \sqrt{\pi^5}$   
\nb)  $3 \int \frac{1}{1 + x^2} dx - \int e^x dx = 3 \arctg(x) - e^x + C = f(x)$   
\n $f(0) = 3 \arctg(0) - e^0 + C = 1 \Rightarrow C = 2$   
\nLuego:  $f(x) = 3 \arctg(x) - e^x + 2$   
\nc) 
$$
\int (x - 2 \cos x) dx = \frac{1}{2} x^2 - 2 \sin x + C = f(x) \text{ y se sabe que } f(\pi) = -\pi
$$
.  
\n $f(\pi) = \frac{1}{2} \pi^2 - 2 \sin \pi + C = -\pi \Rightarrow C = -\frac{1}{2} \pi^2 - \pi$   
\nLuego:  $f(x) = \frac{1}{2} x^2 - 2 \sin x - \frac{1}{2} \pi^2 - \pi$ 

**13.5. Calcula las siguientes integrales indefinidas:** 

a) 
$$
\int \frac{t+1}{\sqrt{t^2 + 2t + 3}} dt
$$
  
\nb)  $\int \frac{e^{2s}}{1 + e^{2s}} ds$   
\nc)  $\int (x^2 + 1)^{20} \cdot 5x dx$   
\ne)  $\int \frac{e^s}{1 + e^{2s}} ds$   
\nc)  $\int (x^2 + 1)^{20} \cdot 5x dx$   
\nf)  $\int \frac{2x}{\sqrt{1 - x^4}} dx$   
\na)  $\int \frac{t+1}{\sqrt{t^2 + 2t + 3}} dt = \int \frac{2t+2}{2\sqrt{t^2 + 2t + 3}} dt = \sqrt{t^2 + 2t + 3} + C$   
\nb)  $\int \frac{e^{2s}}{1 + e^{2s}} ds = \frac{1}{2} \int \frac{2e^{2s}}{1 + e^{2s}} ds = \frac{1}{2} \ln(1 + e^{2s}) + C$   
\nc)  $\int (x^2 + 1)^{20} \cdot 5x dx = \frac{5}{2} \int (x^2 + 1)^{20} \cdot 2x dx = \frac{5}{42} (x^2 + 1)^{21} + C$   
\nd)  $\int \frac{\cos(\ln t)}{t} dt = \text{sen} (\ln t) + C$   
\ne)  $\int \frac{e^s}{1 + e^{2s}} ds = \int \frac{e^s}{1 + (e^s)^2} ds = \arctg(e^s) + C$   
\nf)  $\int \frac{2x}{\sqrt{1 - x^4}} dx = \int \frac{2x}{\sqrt{1 - (x^2)^2}} dx = \arcsen(x^2) + C$ 

**13.6. Halla las primitivas de las siguientes funciones:** 

a) 
$$
f(x) = 2x(\text{sen } x^2)(\cos^4 x^2)
$$
  
\nb)  $\int t g(3x+2) dx$   
\na)  $f(x) = \int 2x(\text{sen } x^2)(\cos^4 x^2) dx = -\frac{1}{5} \int 2x(-\text{sen } x^2)(5\cos^4 x^2) dx = -\frac{1}{5}\cos^5 x^2 + C$   
\nb)  $\int t g(3x+2) dx = -\frac{1}{3} \int \frac{-3\text{sen}(3x+2)}{\cos(3x+2)} dx = -\frac{1}{3} \ln|\cos(3x+2)| + C$ 

13.7. Calcula las derivadas de  $f(x) = tg^2x$  y  $g(x) = \frac{1}{\cos^2 x}$ , simplifícalas al máximo y explica qué observas.

$$
f'(x) = 2 \text{tg } x \frac{1}{\cos^2 x} = \frac{2 \text{sech } x}{\cos^3 x}
$$

$$
g'(x) = \frac{2 \text{sech } x}{\cos^3 x}
$$

Sus derivadas son iguales, luego son dos primitivas de  $h(x) = \frac{2\text{sen }x}{\cos^3 x}$ . Como  $f(x) = g(x) + C$ , mirando su valor en  $x = 0$ , se tiene que  $0 = f(0) = g(0) + C = 1 + C$ ,  $tg^2 x = \frac{1}{\cos^2} - 1$ .

**13.8. Obtén las siguientes primitivas:** 

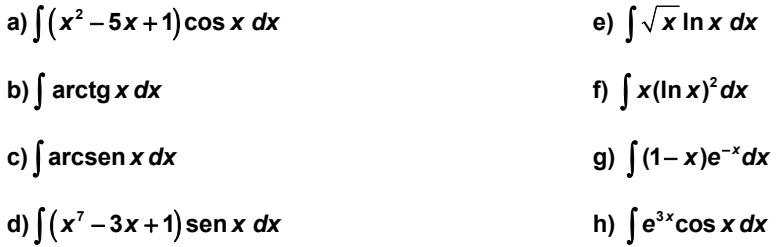

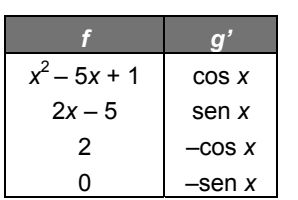

a)  $\int (x^2 - 5x + 1) \cos x \, dx$ 

$$
\int (x^2 - 5x + 1)\cos x \, dx = (x^2 - 5x + 1)\sin x - (2x - 5)(-\cos x) + 2(-\sin x) + C =
$$
\n
$$
= (x^2 - 5x - 1)\sin x + (2x - 5)\cos x + C
$$

b)  $\int$  arctg *x* d*x* 

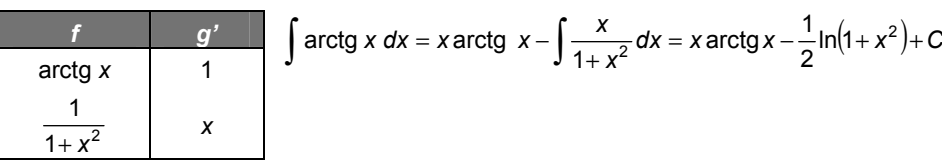

c)  $\int \arcsin x \, dx$ 

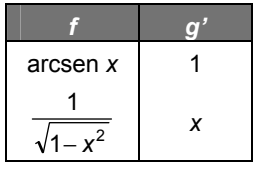

$$
\int \arcsin x \, dx = x \arcsin x - \int \frac{x}{\sqrt{1 - x^2}} \, dx = x \arcsin x + \sqrt{1 - x^2} + C
$$

d) 
$$
\int (x^7 - 3x + 1) \text{sen } x \, dx
$$

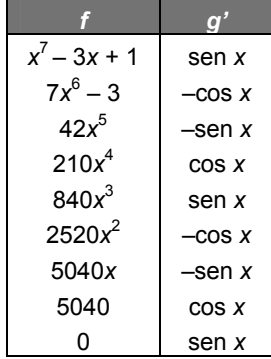

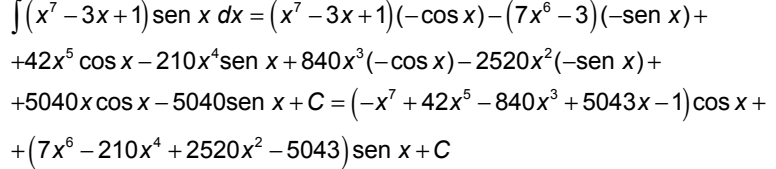

e)  $\int \sqrt{x} \ln x \, dx$ 

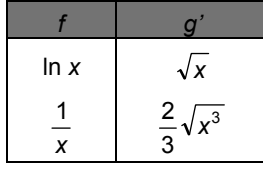

$$
\int \sqrt{x} \ln x \, dx = \frac{2}{3} \ln x \cdot \sqrt{x^3} - \int \frac{2 \sqrt{x^3}}{3x} \, dx = \frac{2}{3} \ln x \cdot \sqrt{x^3} - \frac{4}{9} \sqrt{x^3} + C =
$$
  
=  $\frac{2}{3} \sqrt{x^3} \left( \ln x - \frac{2}{3} \right) + C$ 

f)  $\int x(\ln x)^2 dx$ 

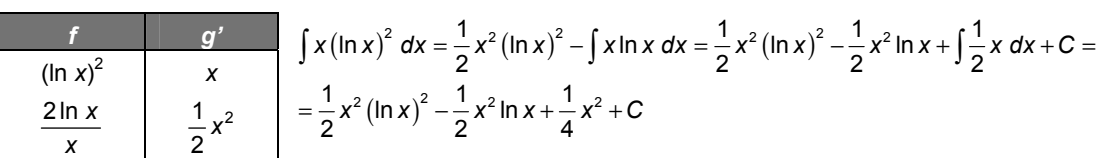

g)  $\int (1-x)e^{-x}dx$ 

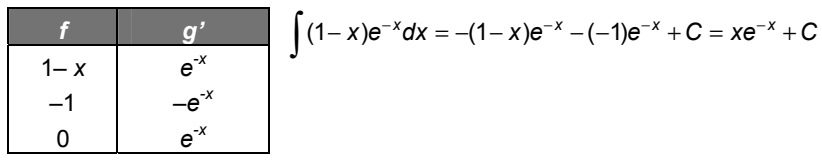

h)  $\int e^{3x} \cos x \, dx$ 

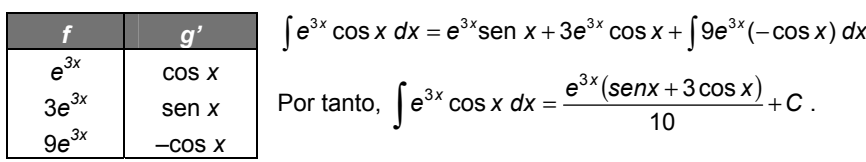

**13.9.Calcula las siguientes primitivas previa descomposición en fracciones simples:** 

a)  $\int \frac{dx}{2x+5}$ *x* **b)**  $\int \frac{xdx}{(x-1)(x+3)(x+5)}$ c)  $\int \frac{2x-1}{(x-1)(x-2)} dx$ **d**)  $\int \frac{x^5 + x^4}{x^3 - 4}$ **3 - 8**  $\frac{x^5 + x^4 - 8}{x^3 - 4x}$  dx a)  $\int \frac{dx}{2x+5} = \frac{1}{2} \ln |2x+5| + C$  $\frac{dx}{2x+5} = \frac{1}{2} \ln |2x+5| + C$ b)  $\int \frac{xdx}{(x-1)(x+3)(x+5)} = \int \frac{\overline{24}}{x-1} dx + \int \frac{\overline{8}}{x+3} dx + \int \frac{\overline{12}}{x+5} dx = \frac{1}{24} (\ln|x-1|+9\ln|x+3|-10\ln|x+5|)+C$ −  $\int \frac{x \, dx}{(x-1)(x+3)(x+5)} = \int \frac{24}{x-1} \, dx + \int \frac{8}{x+3} \, dx + \int \frac{12}{x+5} \, dx = \frac{1}{24} \left( \ln|x-1| + 9 \ln|x+3| - 10 \ln|x+5| + 10 \ln|x+5| + 10 \ln|x+5| + 10 \ln|x+5| + 10 \ln|x+5| + 10 \ln|x+5| + 10 \ln|x+5| + 10 \ln|x+5| + 10 \ln|x+5| + 10 \ln|x+5| + 10 \ln|x+5| + 10 \ln|x+5| + 10$ 1 5 12 5 3 8 3 1 24 1  $\frac{1}{1)(x+3)(x+5)} = \int \frac{24}{x-1} dx + \int \frac{6}{x+3} dx + \int \frac{12}{x+5} dx = \frac{1}{24} (\ln|x-1|+9\ln|x+3|+10\ln|x+5|)+C$ c)  $\int \frac{2x-1}{(x-1)(x-2)} dx = \int \frac{-1}{x-1} dx + \int \frac{3}{x-2} dx = -\ln|x-1| + 3\ln|x-2| + C$ 3 1 1  $1)(x - 2)$  $2x - 1$ d)  $\int \frac{x^5 + x^4 - 8}{x^3 - 4x} dx = \int (x^2 + x + 4) dx + \int \frac{4x^2 + 16x - 8}{x(x - 2)(x + 2)} dx = \frac{x^3}{3} + \frac{x^2}{2} + 4x + \int \frac{2}{x} dx + \int \frac{5}{x - 2} dx + \int \frac{-3}{x + 2} dx =$  $x^5 + x$ 2 3  $\int \frac{4-8}{4x} dx = \int (x^2 + x + 4) dx + \int \frac{4x^2 + 16x - 8}{x(x-2)(x+2)} dx = \frac{x^3}{3} + \frac{x^2}{2} + 4x + \int \frac{2}{x} dx + \int \frac{5}{x-2} dx$  $\frac{x^4 - 8}{x^3 - 4x} dx = \int (x^2 + x + 4) dx + \int \frac{4x^2 + 16x - 8}{x(x - 2)(x + 2)} dx = \frac{x^3}{3} + \frac{x^2}{2}$  $5 \times 4$  $=\frac{x^3}{3} + \frac{x^2}{2} + 4x + 2\ln|x| + 5\ln|x-2| - 3\ln|x+2| + C$  $3 \sqrt{2}$ 

**13.10. Determina las siguientes primitivas:** 

a) 
$$
\int \frac{dx}{(x-1)^2(x-2)}
$$
 b)  $\int \frac{2x^2-3x-3}{(x-1)(x^2-2x+5)} dx$  c)  $\int \frac{dx}{x^3+1}$  d)  $\int \frac{x^3-6}{x^4+6x^2+8} dx$   
\na)  $\int \frac{dx}{(x-1)^2(x-2)} = \int \frac{-dx}{x-1} + \int \frac{-dx}{(x-1)^2} + \int \frac{dx}{x-2} = -\ln|x-1| + \frac{1}{x-1} + \ln|x-2| + C$   
\nb)  $\int \frac{dx}{x^3+1} = \int \frac{dx}{(x+1)(x^2-x+1)} = \int \frac{\frac{1}{3}dx}{x+1} + \int \frac{-\frac{1}{3}x+\frac{2}{3}}{x^2-x+1} dx =$   
\n $= \frac{1}{3}\ln|x+1| - \frac{1}{6}\int \frac{2x-1}{x^2-x+1} dx + \frac{1}{2}\int \frac{2}{\sqrt{3}} \int \frac{\frac{2}{\sqrt{3}}}{\sqrt{3}} dx =$   
\n $= \frac{1}{3}\ln|x+1| - \frac{1}{6}\ln|x^2-x+1| + \frac{\sqrt{3}}{3}\arctan(\frac{2}{\sqrt{3}}x-\frac{1}{\sqrt{3}})+C$   
\nc)  $\int \frac{2x^2-3x-3}{(x-1)(x^2-2x+5)} dx = \int \frac{-1}{x-1} dx + \int \frac{3x-2}{x^2-2x+5} dx = -\ln|x-1| + \frac{3}{2}\int \frac{2x-2}{x^2-2x+5} dx + \frac{1}{2}\int \frac{\frac{1}{2}}{(\frac{x-1}{2})^2 + 1} dx =$   
\n $= -\ln|x-1| + \frac{3}{2}\ln|x^2-2x+5| + \frac{1}{2}\arctan(\frac{x-1}{2}) + C$   
\nd)  $\int \frac{x^3-6}{x^4+6x^2+8} dx = \int \frac{x^3-6}{(x^2+2)(x^2+4)} dx = \int \frac{-x-3}{x^2+2} dx + \int \frac{2x+3}{x^2+4} dx =$   
\n $= -\frac{1}{2}\int \frac{2x}{x^$ 

**13.11. Calcula las siguientes primitivas:** 

a) 
$$
\int \frac{1-\sqrt{x}}{1+\sqrt{x}} dx
$$
  
\nb)  $\int \frac{1+e^{x}}{e^{2x}+1} dx$   
\nc)  $\int \frac{1}{\sqrt[3]{x}+1} dx$   
\na)  $\int \frac{1-\sqrt{x}}{1+\sqrt{x}} dx \Rightarrow t = 1+\sqrt{x}$ ;  $dt = \frac{1}{2\sqrt{x}} dx \Rightarrow 2(t-1)dt = dx$   
\n $\int \frac{1-\sqrt{x}}{1+\sqrt{x}} dx = \int \frac{-2(t-1)(t-2)}{t} dt = -\int (2t-6)dt - 4\int \frac{dt}{t} =$   
\n $= -t^2 + 6t - 4\ln|t| + C = -(1+\sqrt{x})^2 + 6(1+\sqrt{x}) - 4\ln|1+\sqrt{x}| + C$   
\nb)  $\int \frac{1+e^{x}}{e^{2x}+1} dx \Rightarrow t = e^{x}$ ;  $dt = e^{x} dx \Rightarrow \frac{dt}{t} = dx$   
\n $\int \frac{1+e^{x}}{e^{2x}+1} dx = \int \frac{1+t}{(t^2+1)t} dt = \int \frac{1}{t} dt + \int \frac{-t+1}{t^2+1} dt = \ln|t| - \frac{1}{2} \int \frac{2t}{t^2+1} dt + \int \frac{1}{t^2+1} dt =$   
\n $= \ln|t| - \frac{1}{2} \ln|t^2 + 1| + \arctg(t) + C = x - \frac{1}{2} \ln|e^{2x} + 1| + \arctg(e^{x}) + C$   
\nc)  $\int \frac{1}{\sqrt[3]{x}+1} dx \Rightarrow t = \sqrt[3]{x}$ ;  $dt = \frac{1}{3(\sqrt[3]{x})^2} dx \Rightarrow 3t^2 dt = dx$   
\n $\int \frac{1}{\sqrt[3]{x}+1} dx = \int \frac{3t^2}{t+1} dt = 3\int (t-1) dt + 3\int \frac{1}{t+1} dt = \frac{3}{2}t^2 - 3t + 3\ln|t+1| + C = \frac{3}{2} \sqrt[3]{x^2} - 3\sqrt[3]{x} + 3\ln|\sqrt[3]{x} + 1| + C$ 

**13.12. Halla las primitivas siguientes:** 

a) 
$$
\int \frac{\sqrt{x}}{\sqrt[3]{x}+1} dx
$$
  
\nb)  $\int \sqrt{\frac{x+5}{x}} dx$  (Ilama  $\frac{x+5}{x} = t^2$ )  
\na)  $\int \frac{\sqrt{x}}{\sqrt[3]{x}+1} dx \Rightarrow t = \sqrt[6]{x}$ ;  $dt = \frac{dx}{6(\sqrt[6]{x})^6} \Rightarrow 6t^5 dt = dx$   
\n $\int \frac{\sqrt{x}}{\sqrt[3]{x}+1} dx = \int \frac{6t^5 \cdot t^3}{t^2+1} dt = 6 \int (t^6 - t^4 + t^2 - 1) dt + 6 \int \frac{1}{t^2+1} dt = \frac{6}{7}t^7 - \frac{6}{5}t^5 + \frac{6}{3}t^3 - 6t + 6 \arctg(t) + C =$   
\n $= \frac{6}{7}x^5 \sqrt{x} - \frac{6}{5} \sqrt[6]{x^5} + 2\sqrt{x} - 6 \sqrt[6]{x} + 6 \arctg(\sqrt[6]{x}) + C$   
\nb)  $\int \sqrt{\frac{x+5}{x}} dx$  (Ilama  $\frac{x+5}{x} = t^2$ )  $\Rightarrow \frac{x+5}{x} = t^2 \Rightarrow t^2 = 1 + \frac{5}{x}$ ;  $2tdt = \frac{-5}{x^2} dx = -\frac{1}{5} (\frac{5}{x})^2 dx \Rightarrow dx = \frac{-10t}{(t^2-1)^2} dt$   
\n $\int \sqrt{\frac{x+5}{x}} dx = \int \frac{-10t^2}{(t^2-1)^2} dt = -\frac{5}{2} \int \frac{1}{(t-1)} dt + \frac{5}{2} \int \frac{-1}{(t-1)^2} dt + \frac{5}{2} \int \frac{1}{(t+1)} dt + \frac{5}{2} \int \frac{-1}{(t+1)^2} dt =$   
\n $= \frac{5}{2} (-\ln|t-1| + \frac{1}{t-1} + \ln|t+1| + \frac{1}{t+1}) + C = \frac{5}{2} \left[ -\ln\left|\sqrt{\frac{x+5}{x}} - 1\right| + \frac{1}{\sqrt{\frac{x+5}{x}} - 1} + \ln\left|\sqrt{\frac{x+5}{x}} + 1\right| + \frac{1}{\sqrt{\frac{x+5}{x}} + 1}$ 

**13.13. Transforma en primitivas de polinomios o cocientes de polinomios las siguientes primitivas. (No es necesario que las resuelvas):** 

a) 
$$
\int \operatorname{sen}^5 x \cos^2 x \, dx
$$
 b)  $\int \frac{\operatorname{sen}^4 x}{\cos^3 x} \, dx$  c)  $\int \frac{1}{\cos x} \, dx$   
\na)  $\int \operatorname{sen}^5 x \cos^2 x \, dx \Rightarrow t = \cos x; dt = -\operatorname{sen} x \, dx$   
\n $\int \operatorname{sen}^5 x \cos^2 x \, dx = -\int (1 - \cos^2 x)^2 \cos^2 x (-\operatorname{sen} x) dx = -\int (1 - t^2)^2 t^2 dt$   
\nb)  $\int \frac{\operatorname{sen}^4 x}{\cos^3 x} \, dx \Rightarrow t = \operatorname{tg} \left(\frac{x}{2}\right); \quad dx = \frac{2dt}{1 + t^2}$   
\n $\int \frac{\operatorname{sen}^4 x}{\cos^3 x} \, dx = \int \frac{\left(\frac{2t}{1 + t^2}\right)^4}{\left(\frac{1 - t^2}{1 + t^2}\right)^3} \frac{2}{1 + t^2} \, dt = \int \frac{32t^4}{\left(1 + t^2\right)^2 \left(1 - t^2\right)^3} \, dt$   
\nc)  $\int \frac{1}{\cos x} \, dx \Rightarrow t = \operatorname{tg} \left(\frac{x}{2}\right); \quad dx = \frac{2dt}{1 + t^2}; \quad \int \frac{1}{\cos x} \, dx = \int \frac{2dt}{1 - t^2}$ 

**13.14. Haz lo mismo que en el ejercicio anterior con las primitivas siguientes:** 

a) 
$$
\int \frac{\text{sen}^3 x}{\text{cos} x} dx
$$
 b)  $\int \text{sen}^4 x \text{cos}^2 x dx$  c)  $\int t g^4 x dx$   
\na)  $\int \frac{\text{sen}^3 x}{\text{cos} x} dx \Rightarrow t = t g(\frac{x}{2})$ ;  $dx = \frac{2dt}{1+t^2}$ ;  $\int \frac{\text{sen}^3 x}{\text{cos} x} dx = \int \frac{16t^3}{(1+t^2)^3 (1-t^2)} dt$   
\nb)  $\int \text{sen}^4 x \text{cos}^2 x dx \Rightarrow t = t g x$ ;  $dx = \frac{dt}{1+t^2}$ ;  $\int \text{sen}^4 x \text{cos}^2 x dx = \int \frac{t^4}{(1+t^2)^7} dt$   
\nc)  $\int t g^4 x dx \Rightarrow t = t g x$ ;  $dx = \frac{dt}{1+t^2}$ ;  $\int t g^4 x dx = \int \frac{t^4}{1+t^2} dt$ 

## **13.15. Prueba el recíproco del teorema de Liouville, es decir: la derivada de**  $f(x)e^{g(x)}$  **con**  $f(y)g$  **funciones** racionales, es  $R(x)e^{g(x)}$  con *R* función racional.

$$
F(x) = f(x)e^{g(x)} \Rightarrow F'(x) = f'(x)e^{g(x)} + f(x)g'(x)e^{g(x)} = (f'(x) + f(x)g'(x))e^{g(x)}
$$

Si  $f(x)$  y  $g(x)$  son funciones racionales, entonces,  $R(x) = f'(x) + f(x)g'(x)$  es una función racional pues la derivada de una función racional es racional y el producto y la suma de racionales es racional.

**13.16. Utilizando la no elementalidad de**  $\int x^{2n} \cdot e^{ax^2} dx$ , prueba que no son elementales las primitivas:

a) 
$$
\int \sqrt{\ln x} \, dx
$$
 b)  $\int \frac{1}{\sqrt{\ln x}} \, dx$  c)  $\int \frac{e^{ax}}{\sqrt{x}} \, dx$ 

**Indicación:** pon ln  $x = t^2$  en a) y b) y  $x = t^2$  en c).

a) 
$$
\int \sqrt{\ln x} \, dx
$$
 Llamando  $x = e^{t^2}$ ;  $dx = 2te^{t^2} dt$ ; 
$$
\int \sqrt{\ln x} \, dx = \int \sqrt{\ln(e^{t^2})} 2te^{t^2} dt = 2 \int t^2 e^{t^2} dt
$$
que no es elemental.  
b) 
$$
\int \frac{1}{\sqrt{\ln x}} \, dx
$$
 Llamando  $x = e^{t^2}$ ;  $dx = 2te^{t^2} dt$ ; 
$$
\int \frac{1}{\sqrt{\ln x}} \, dx = \int \frac{2te^{t^2}}{\sqrt{\ln(e^{t^2})}} \, dt = 2 \int e^{t^2} dt
$$
que no es elemental.  
c) 
$$
\int \frac{e^{ax}}{\sqrt{x}} \, dx
$$
 Llamando  $x = t^2$ ;  $dx = 2t dt$ ; 
$$
\int \frac{e^{at^2}}{t} 2t \, dt = 2 \int e^{at^2} dt
$$
que no es elemental.

#### EJERCICIOS

## El concepto de primitiva de una función

**13.17. Asocia a cada función** *f***(***x***) una primitiva** *F***(***x***).** 

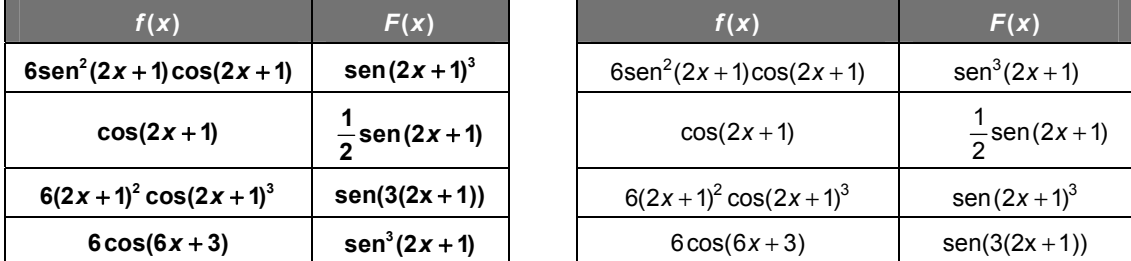

**13.18. Comprueba que** *Fx x* **( ) arcsen** = **y ( ) arccos** *Gx x* = − **son ambas primitivas de la misma función. ¿De qué función se trata? ¿En qué constante difieren?** 

$$
F'(x) = \frac{1}{\sqrt{1-x^2}} \text{ y } G'(x) = \frac{1}{\sqrt{1-x^2}} \text{, luego son ambas primitivas de } f(x) = \frac{1}{\sqrt{1-x^2}}.
$$

Se calcula la constante en la que difieren:  $F(x) = G(x) + C$ ;  $F(0) = G(0) + C \Rightarrow 0 = -\frac{\pi}{2} + C \Rightarrow C = \frac{\pi}{2}$ .

**13.19. Una primitiva de cierta función**  $f(x)$  **es**  $F(x) = x^2 - 3x + 1$ **. Encuentra otra primitiva de**  $f(x)$  **cuya gráfica pase por el punto** *A***(1, 5).** 

Las primitivas de  $f(x)$  son de la forma  $G(x) = x^2 - 3x + 1 + C$ . Haciendo  $x = 1$  se tiene  $5 = 1 - 3 + 1 + C \Rightarrow C = 6$ . La primitiva buscada es  $G(x) = x^2 - 3x + 1 + 6$ .

# La integral indefinida. Primitivas inmediatas

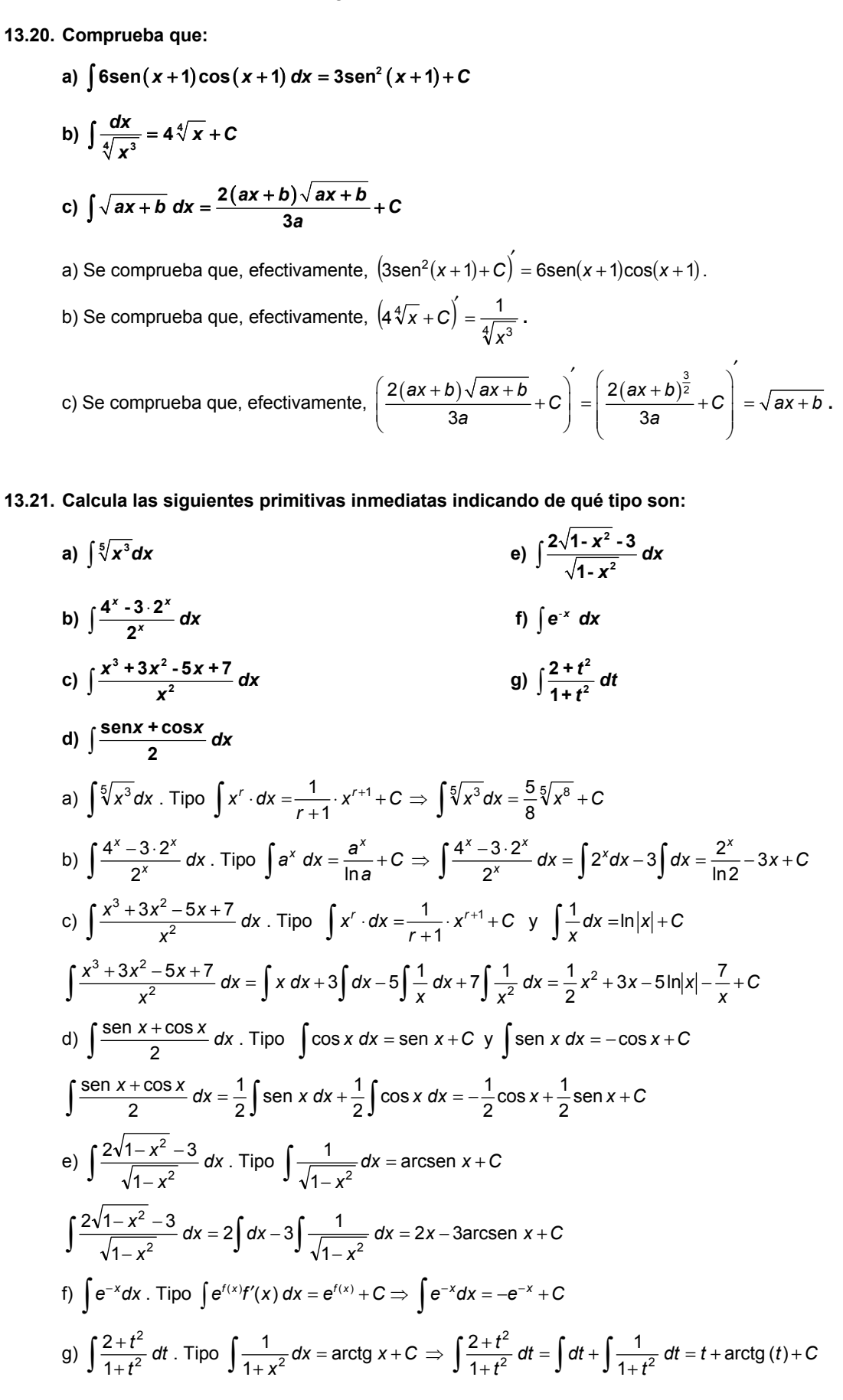

13.22. (PAU) Calcula una primitiva de  $y = \frac{x^2 + 3}{\sqrt{2}}$  $=\frac{x^2+3}{\sqrt{x}}$ .

$$
\int \frac{x^2 + 3}{\sqrt{x}} dx = \int x^{\frac{3}{2}} dx + 3 \int x^{-\frac{1}{2}} dx = \frac{2}{5} x^2 \sqrt{x} + 6 \sqrt{x} + C \implies f(x) = \frac{2}{5} x^2 \sqrt{x} + 6 \sqrt{x}
$$

**13.23. (PAU) Determina** *f***(***x***) sabiendo que:** 

$$
f'''(x) = 24x \qquad f''(0) = 2 \qquad f'(0) = 1 \qquad f(0) = 0
$$

 $f'''(x) = 24x$  entonces  $f''(x) = 12x^2 + C$ , como  $f''(0) = 2$ , se deduce que  $C = 2$ .  $f''(x) = 12x^2 + 2$  entonces  $f'(x) = 4x^3 + 2x + C$ , como  $f'(0) = 1$ , se deduce que *C* = 1.  $f(x) = 4x^3 + 2x + 1$  entonces  $f(x) = x^4 + x^2 + x + C$ , como  $f(0) = 0$ ,  $C = 0$  y, por tanto,  $f(x) = x^4 + x^2 + x$ .

**13.24.** (PAU) De una función  $y = f(x)$ ,  $x > -1$ , se sabe que tiene por derivada  $y' = \frac{a}{1+x}$  donde *a* es una **constante. Determina la función si, además, se sabe que** *f***(0) = 1 y** *f***(1) = –1.** 

$$
\int \frac{a}{1+x} dx = a\ln(1+x) + C = f(x)
$$
. Como  $f(0) = a \cdot 0 + C = 1 \Rightarrow C = 1$  y como  $f(1) = a\ln 2 + 1 = -1 \Rightarrow a = \frac{-2}{\ln 2}$   
La función es  $f(x) = -\frac{2\ln(1+x)}{\ln 2} + 1 = -2\log_2(1+x) + 1$ .

**13.25. (PAU) Halla una función**  $F(x)$  **que verifique que**  $x^5F'(x) + x^3 + 2x = 3$  para  $x \ne 0$ .

$$
x^5F'(x) + x^3 + 2x = 3 \Rightarrow F'(x) = \frac{3 - 2x - x^3}{x^5} \Rightarrow F(x) = \int \frac{3 - 2x - x^3}{x^5} dx = -\frac{3}{4x^4} - \frac{2}{3x^3} + \frac{1}{x} + C
$$

**13.26. (PAU) Halla la ecuación de una curva** *y* **=** *f***(***x***), sabiendo que pasa por el punto (1, 1) y que la pendiente de la recta tangente en el punto de abscisa** *x* **es 3***x* **+ 1.** 

Se sabe que  $f'(x) = 3x+1$ , luego  $f(x) = \frac{3}{2}x^2 + x + C$  y como  $f(1) = 1$ ,  $C = \frac{-3}{2}$ . La curva tiene ecuación  $f(x) = \frac{3}{2}x^2 + x - \frac{3}{2}$ 3  $f(x) = \frac{3}{2}x^2 + x - \frac{3}{2}$ .

Otras primitivas inmediatas más generales

**13.27. (PAU) De la función**  $f: (-1, +\infty) \to \mathbb{R}$  **se sabe que**  $f'(x) = \frac{3}{(x+1)^2}$  **y que**  $f(2) = 0$ **.** 

**a) Determina** *f***.** 

**b) Halla la primitiva de** *f* **cuya gráfica pasa por el punto (0, 1).** 

a) 
$$
f(x) = \int \frac{3}{(x+1)^2} dx = -\frac{3}{x+1} + C
$$
, como  $f(2) = 0$ ,  $C = 1$ ,  $f(x) = -\frac{3}{x+1} + 1$   
\nb)  $F(x) = \int \left(-\frac{3}{x+1} + 1\right) dx = -3\ln|x+1| + x + C$ ,  $1 = -3\ln(1) + C$ ,  $C = 1$   
\n $F(x) = -3\ln|x+1| + x + 1$ 

**13.28. Observa estas dos integrales:** 

i) 
$$
\int \frac{2x}{x^2 - 5} dx = \ln |x^2 - 5| + C
$$
 ii)  $\int \frac{2x}{x^2 + 5} dx = \ln (x^2 + 5) + C$ 

**¿Por qué en la primera integral es preciso tomar el valor absoluto y en la segunda no?**  Porque  $x^2$  + 5 es siempre positivo y  $x^2$  + 5 no lo es.

**13.29. (TIC) Calcula estas integrales:** 

a) 
$$
\int \frac{\sqrt{5-3tg x}}{\cos^2 x} dx
$$
  
\nb)  $\int \sqrt{x+3} dx$   
\nc)  $\int \frac{\ln x^2}{x} dx$   
\ne)  $\int \frac{x+2}{x^2+4x} dx$   
\nf)  $\int \text{sen } x \cos x dx$   
\na)  $\int \frac{\sqrt{5-3tg x}}{\cos^2 x} dx = -\frac{2}{9} \sqrt{(5-3tg x)^3} + C$   
\nb)  $\int \sqrt{x+3} dx = \frac{2}{3} \sqrt{(x+3)^3} + C$   
\nc)  $\int \frac{\ln x^2}{x} dx = \frac{(\ln x^2)^2}{4} + C$   
\nf)  $\int \text{sen } x \cos x dx$   
\ng)  $\int \frac{x+2}{x^2+4x} dx = \frac{1}{2} \ln |x^2 + 4x| + C$   
\ng)  $\int \frac{x+2}{x^2+4x} dx = \frac{1}{2} \ln |x^2 + 4x| + C$   
\nh)  $\int \text{sen } x \cdot \cos x dx = \frac{\text{sen}^2 x}{2} + C$ 

13.30. (PAU) De todas las primitivas de la función  $f(x) = 2$ tgx sec<sup>2</sup>x, halla la que pasa por el punto  $P\left(\frac{\pi}{4}, 1\right)$ .

$$
F(x) = \int 2 \text{tg} \, x \sec^2 x \, dx = \frac{1}{\cos^2 x} + C \quad F\left(\frac{\pi}{4}\right) = \frac{1}{\cos^2\left(\frac{\pi}{4}\right)} + C = 1 \Rightarrow C = -1
$$
  

$$
F(x) = \frac{1}{\cos^2 x} - 1
$$

**13.31. (PAU) Calcula** ( ) *<sup>x</sup> dx x*  $\int \frac{(x-1)^2}{\sqrt{x}} dx.$  $\int \frac{(x-1)^2}{\sqrt{x}} dx = \frac{2\sqrt{x}}{15} (3x^2 - 10x + 15) + C$ 1<sup>2</sup> dx -  $2\sqrt{x}$  (2x<sup>2</sup>

**13.32. Calcula la primitiva de la función**  $f(x) = x\sqrt{x^2-1}$  **que se anula en el punto de abscisa**  $x = 2$ **.** 

$$
F(x) = \int x\sqrt{x^2 - 1} \, dx = \frac{\sqrt{(x^2 - 1)^3}}{3} + C, \quad 0 = \sqrt{3} + C \Rightarrow C = -\sqrt{3} \Rightarrow F(x) = \frac{\sqrt{(x^2 - 1)^3}}{3} - \sqrt{3}
$$

13.33. (PAU) Halla la función  $F(x)$  tal que  $F(0) = 2$ , y que sea primitiva de la función  $f(x) = \frac{e^x}{e^x + 1}$  $f(x) = \frac{e^x}{e^x + 1}$ .  $\int \frac{e^{x}}{e^{x}+1} dx = \ln(e^{x}+1) + C$  ln2 + C = 2  $\Rightarrow$  C = 2 - ln 2  $\Rightarrow$  F(x) = ln( $e^{x}+1$ ) + 2 - ln2  $F(x) = \int \frac{e^x}{e^x + 1} dx = \ln(e^x + 1) + C$   $\ln 2 + C = 2 \Rightarrow C = 2 - \ln 2 \Rightarrow F(x) = \ln(e^x + 1)$ 

**13.34.** (PAU) Calcula la integral:  $\int (\sqrt{x^2 + 20x} + (x^2 + 20x))(x + 10) dx$ .

$$
\int \left(\sqrt{x^2+20x}+\left(x^2+20x\right)\right)(x+10) dx = \frac{\sqrt{(x^2+20x)^3}}{3} + \frac{x^4}{4} + 10x^3 + 100x^2 + C
$$

**13.35. (PAU) Calcula**  $\int e^{2x^2 - x + 3} (1 - 4x) dx$ **.** 

$$
\int e^{2x^2-x+3}(1-4x)dx = -e^{2x^2-x+3} + C
$$

Integración por partes

**13.36. (TIC) Calcula:** 

a) 
$$
\int x^{2}e^{x}dx
$$
  
\nb)  $\int \frac{x dx}{2^{x}}$   
\nc)  $\int x \arct g(x+1) dx$   
\nd)  $\int x^{2}e^{-x^{2}} dx$   
\nii)  $\int x \ln x dx$   
\niii)  $\int x \ln x dx$   
\niv)  $\int x \ln x dx$   
\niv)  $\int x \ln x dx$   
\niv)  $\int x \ln x dx$   
\niv)  $\int x \ln x dx$   
\nv)  $\int x \ln x dx$   
\nvi)  $\int x \ln x dx$   
\nv)  $\int e^{x} \cos(3x) dx$   
\nvi)  $\int x^{2}e^{x}dx = x \frac{2^{x}}{\ln 2} - \int \frac{2^{x}}{\ln 2} dx = 2^{x} \left[ \frac{x}{\ln 2} - (\frac{1}{\ln 2})^{2} \right] + C$   
\nvi)  $\int \frac{x dx}{2^{x}} = \int x2^{-x} dx = -x \frac{2^{-x}}{\ln 2} + \int \frac{2^{-x}}{\ln 2} dx = -2^{-x} \left[ \frac{x}{\ln 2} + (\frac{1}{\ln 2})^{2} \right] + C$   
\nc)  $\int x \arct g(x+1) dx = \frac{1}{2}x^{2} \arct g(x+1) - \frac{1}{2} \int \frac{x^{2}}{1+(1+x)^{2}} dx = \frac{1}{2}x^{2} \arct g(x+1) - (\frac{1}{2} \int dx + \frac{1}{2} \int \frac{-2x-2}{x^{2}+2x+2} dx) =$   
\n $= \frac{x^{2} \arct g(x+1)}{2} - \frac{x}{2} + \frac{\ln(x^{2}+2x+2)}{2} + C$   
\nd)  $\int \sqrt{x} \ln x dx = \frac{2\sqrt{x^{3}} \ln x}{2} - \frac{2\sqrt{x^{3}}}{3} dx = \frac{2\sqrt{x^{3}} \ln x}{3} - \frac{4\sqrt{x^{3}}}{9} + C$   
\ne)  $\int \ln \left( \frac{x+1}{x-1} \right)^{x} dx = \int x \ln \left( \frac{x+1}{x-1} \right) dx = \frac{1}{2}x^{2} \ln \left( \frac{x+$ 

h) 
$$
\int \frac{\ln x}{x^2} dx = -\frac{\ln x}{x} + \int \frac{1}{x} dx = -\frac{\ln x + 1}{x} + C
$$
  
\ni)  $\int x^3 \cdot e^{-x^2} dx = \frac{e^{-x^2} (x^2 + 1)}{-2} + C$   
\nj)  $\int x^3 (n x)^2 dx = \frac{4}{x^3} \ln x - \int \frac{x^2}{2} \ln x dx = \frac{x^2}{4} \ln x - \frac{x^2}{4} + C$   
\nk)  $\int x^3 (n x)^2 dx = \frac{1}{4} x^4 (n x)^2 - \frac{1}{2} \int x^3 \ln x dx = \frac{1}{4} x^4 (n x)^2 - \frac{1}{2} (\frac{1}{4} x^4 \ln x - \int \frac{1}{4} x^3 dx) =$   
\n $= \frac{1}{4} x^4 (n x)^2 - \frac{1}{8} x^4 \ln x + \frac{1}{32} x^4 + C$   
\nj)  $\int e^x \cos(3x) dx = e^x \cos(3x) - e^x (-3\sec(3x)) + \int e^x (-9\cos(3x)) dx$   
\n $\int \cos(3x) e^x$   
\n $\int e^x \cos(x) dx = e^x \cos(3x) - e^x (-3\sec(3x)) + C = \frac{e^x}{10} (\cos(3x) + 3\sec(3x)) + C$   
\n $\int \cos(3x) e^x$   
\n $\int e^x \cos(x) dx = e^x \cos(3x) - \frac{e^x (\cos(3x) - e^x (\cos(3x)) + C}{10} = \frac{e^x}{10} (\cos(3x) + 3\sec(3x)) + C$   
\n $\int \cos(3x) e^x$   
\n $\int x^6 \cos x dx$   
\n $\int x^6 \cos x dx$   
\n $\int x^6 e^x \cos x dx$   
\n $\int x^6 e^x \cos x dx$   
\n $\int x^6 e^x \cos x dx$   
\n $\int x^6 e^x \cos x dx$   
\n $\int x^6 e^x \cos x dx$   
\n $\int x^6 e^x \cos x dx$   
\n $\int x^6$ 

E

$$
\mathsf{c})
$$

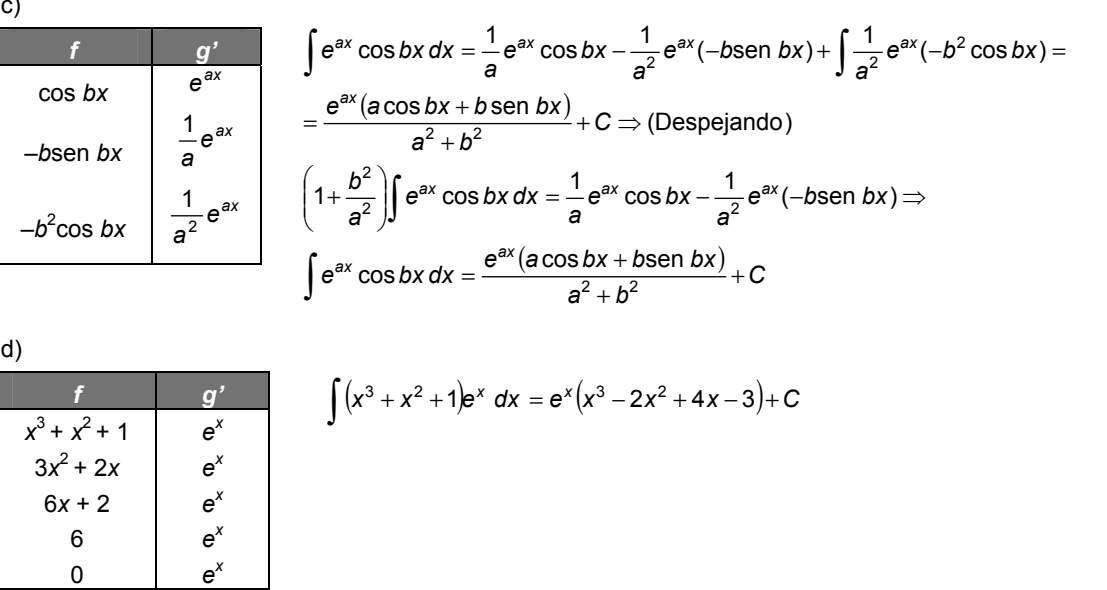

13.38. Determina las funciones  $f: \mathsf{R} \to \mathsf{R}$  que satisfacen la condición de que la pendiente de la recta  $tan$ gente en un punto genérico  $(x, y)$  de su gráfica viene dada por la expresión  $xe^{x}$ .

$$
f(x) = \int xe^{x} dx = xe^{x} - \int e^{x} dx = e^{x} (x - 1) + C
$$

**13.39.** (PAU) Sea  $f: (-1, 1) \rightarrow \mathbb{R}$  definida por  $f(x) = \ln(1 - x^2)$ , calcula la primitiva de *f* cuya gráfica pasa por **el punto (0, 1).** 

$$
F(x) = \int \ln(1-x^2)dx = x\ln(1-x^2) - \int -\frac{2x^2}{1-x^2}dx = x\ln(1-x^2) - 2\int dx + 2\int \frac{1}{(1-x)(1+x)}dx =
$$
  
=  $x\ln(1-x^2) - 2x + \int \frac{1}{1-x}dx + \int \frac{1}{1+x}dx = x\ln(1-x^2) - 2x - \ln\left|\frac{1-x}{1+x}\right| + C$ 

Como pasa por (0, 1) sigue que  $-\ln(1) + C = 1 \Rightarrow C = 1$  y la función es  $F(x) = x \ln(1 - x^2) - 2x - \ln\left|\frac{1 - x}{1 + x}\right| + 1$ .

**13.40. (PAU) Calcula la siguiente integral indefinida: ∫ e<sup>ax</sup> (x<sup>2</sup> + bx + c)dx en función de los parámetros** *a***,** *b* **y** *c***.** 

$$
\int e^{ax} (x^2 + bx + c) dx = \frac{1}{a} e^{ax} (x^2 + bx + c) - \frac{1}{a} \int e^{ax} (2x + b) dx = \frac{1}{a} e^{ax} (x^2 + bx + c) - \frac{1}{a^2} e^{ax} (2x + b) + \frac{1}{a^2} \int 2e^{ax} dx =
$$
  
=  $e^{ax} \left( \frac{x^2 + bx + c}{a} - \frac{2x + b}{a^2} + \frac{2}{a^3} \right) + C$ 

**13.41. Basándote en el ejercicio precedente, calcula:**  $\int e^{x}(x^2-2x-1) dx$ 

Tomando en el ejercicio 40 *a* = 1, *b* = –2 y *c* = –1, se obtiene:  $\int e^x (x^2 - 2x - 1) dx = e^x (x^2 - 2x - 1 - (2x - 2) + 2) + C = e^x (x^2 - 4x + 3) + C$  **13.42. Utiliza dos veces la integración por partes para calcular la función** *f***(***x***) que cumple** *f***(0) = 1 y**   $f'(x) = e^x \cos x$  $f(x) = \int e^x \cos x \, dx = e^x \cos x + \int e^x \sin x \, dx = e^x \cos x + e^x \sin x - \int e^x \cos x \, dx$  $f(x) = \int e^x \cos x \, dx = \frac{e^x \cos x + e^x \sin x}{2} + C$ . Como  $f(0) = \frac{1}{2} + C = 1 \Rightarrow C = \frac{1}{2} \Rightarrow f(x) = \frac{e^x}{2} (\cos x + \sin x + 1)$ Integración de funciones racionales **13.43. Encuentra dos números reales A y** *B* **tales que**  $\frac{4x-5}{x^2-4}$ 1  $x + 1$   $x - 1$ *x AB*  $\frac{4x-5}{x^2-1} = \frac{A}{x+1} + \frac{B}{x-1}$  y calcula  $\int \frac{4x-5}{x^2-1}$  $\frac{4x-5}{x^2-1}$  dx  $\int \frac{4x-5}{x^2-1} dx$ .  $\frac{0}{1} = \frac{0}{x+1} + \frac{0}{x-1} \Rightarrow A(x-1) + B(x+1) = 4x - 5$  $\frac{4x-5}{x^2-1} = \frac{A}{x+1} + \frac{B}{x-1} \Rightarrow A(x-1) + B(x+1) = 4x -$ *B x A*  $\frac{4x-5}{x^2-1} = \frac{A}{x+1} + \frac{B}{x-1} \Rightarrow A(x-1) + B(x+1) = 4x-5$  para todo *x* En particular si se hace *x* = 1, se obtiene 2*B* = -1 y si se hace *x* = -1, -2*A* = -9  $\Rightarrow$  *B* =  $\frac{1}{2}$  y *A* =  $\frac{3}{2}$  $\Rightarrow$  B =  $\frac{-1}{2}$  y A =  $\frac{9}{2}$ . Luego  $\frac{4x-5}{x^2-1} = \frac{2}{x+1} + \frac{2}{x-1}$ 1 1 2 9 1  $4x - 5$  $2 - 1$  x + 1 x – −  $\frac{-5}{-1} = \frac{\overline{2}}{x+1} +$  $\frac{4x-5}{x^2-1} = \frac{2}{x+1} + \frac{2}{x-1}$ . Así,  $\int \frac{4x-5}{x^2-1} dx = \frac{9}{2} \int \frac{dx}{x+1} - \frac{1}{2} \int \frac{dx}{x-1} = \frac{9}{2} \ln|x+1| - \frac{1}{2} \ln|x-1| + C$ *dx*  $\int \frac{4x-5}{x^2-1} dx = \frac{9}{2} \int \frac{dx}{x+1} - \frac{1}{2} \int \frac{dx}{x-1} = \frac{9}{2} \ln|x+1| - \frac{1}{2} \ln|x-1| +$ 9 2 J x -1 1 2 J x + 1 9 1  $4x - 5$ 2 **13.44.** (PAU) Se consideran las funciones reales  $f(x) = 12x^3 - 8x^2 + 9x - 5$  y  $g(x) = 6x^2 - 7x + 2$ . Calcula la función  $H(x) = \int \frac{f(x)}{g(x)} dx$  que cumple  $H(1) = 1$ .  $H(x) = \int \frac{f(x)}{g(x)} dx = \int \frac{12x^3 - 8x^2 + 9x - 5}{6x^2 - 7x + 2} dx = \int (2x + 1) dx + \int \frac{12x - 7}{6x^2 - 7x + 2} dx = x^2 + x + \ln(6x^2 - 7x + 2) + C$  $f(x) = \int \frac{f(x)}{g(x)} dx = \int \frac{12x^3 - 8x^2 + 9x - 5}{6x^2 - 7x + 2} dx = \int (2x + 1) dx + \int \frac{12x - 7}{6x^2 - 7x + 2} dx = x^2 + x + \ln(6x^2)$ 3 2 Como *H*(1) = 1 ⇒ 1 + 1+ ln1 + *C* = 1, por tanto, *C* = -1, y la función es  $H(x) = x^2 + x + ln(6x^2 - 7x + 2) - 1$ **13.45. (TIC) Las siguientes integrales dan lugar a funciones tipo arco tangente. Para resolverlas, primero**  debes transformar las fracciones en otras de la forma:  $\frac{a}{1 + (ax + b)^2}$  $\frac{a}{\sqrt{a^2 + (ax + b)^2}}$ , cuya integral es ya inmediata:  $\int \frac{a}{1 + (ax + b)^2} dx = \arctg (ax + b) + C$ a)  $\int \frac{2}{4+x^2}$  $\int \frac{2}{1+x^2} dx$  c) $\int \frac{1}{x^2} dx$ **1**  $\frac{1}{4x+5}$  dx  $\int \frac{1}{x^2 - 4x + 5} dx$  e)  $\int \frac{1}{4 + (x - 3)^2} dx$  $\int \frac{1}{4+(x-3)^2} dx$  $\int \frac{1}{9+x^2}$  $\int \frac{1}{9+x^2} dx$  $\int \frac{1}{9+x^2} dx$  d)  $\int \frac{1}{1+2x^2} dx$  $\int \frac{1}{1+2x^2} dx$  f)  $\int \frac{1}{x^2} dx$ **2**  $\int \frac{2}{x^2 + 10x + 41} dx$ a)  $\int \frac{2}{1+x^2} dx = 2 \arctg x + C$ 2 b)  $\int \frac{1}{2} dx = \frac{1}{2} \int \frac{3}{2} dx = \frac{1}{2} \arctan{\left(\frac{x}{2}\right)} + C$ *x*  $\int \frac{1}{x^2} dx = \frac{1}{3} \int \frac{3}{(x^2)^2} dx = \frac{1}{3} \arctan{\left(\frac{x}{3}\right)} +$  $\int \frac{1}{9+x^2} dx = \frac{1}{3} \int \frac{3}{1+\left(\frac{x}{2}\right)^2} dx = \frac{1}{3} \arctan \left(\frac{x}{3}\right)$ ) l 1  $1+\left(\frac{2}{3}\right)$ 3 1 3 1 9 1 2 2 c)  $\int \frac{1}{x^2 - 4x + 5} dx = \int \frac{1}{(x-2)^2 + 1} dx = \arctg(x-2) + C$ *x*  $\int \frac{1}{x^2 - 4x + 5} dx = \int \frac{1}{(x-2)^2 + 1} dx = \arctg(x-2) +$  $4x + 5$ 1 2  $4v E^{un}$   $(v, 2)^2$ d)  $\int \frac{1}{1+2x^2} dx = \frac{1}{\sqrt{2}} \int \frac{1}{1+\left(\sqrt{2}x\right)^2} dx = \frac{1}{\sqrt{2}} \arctan(\sqrt{2}x) + C$  $\int \frac{1}{1+2x^2} dx = \frac{1}{\sqrt{2}} \int \frac{\sqrt{2}}{1+\left(\sqrt{2}x\right)^2} dx = \frac{1}{\sqrt{2}} \arctan(\sqrt{2}x) +$ 1  $1 + (\sqrt{2})$ 2 2 1  $1 + 2$ 1  $2^{an}$  6  $\sqrt{2}$ e)  $\int \frac{1}{4+(x-3)^2} dx = \frac{1}{2} \int \frac{\frac{1}{2}}{(x-3)^2} dx = \frac{1}{2} \arctan\left(\frac{x-3}{2}\right) + C$ *x dx*  $\int \frac{1}{(x-3)^2} dx = \frac{1}{2} \int \frac{2}{(x-3)^2} dx = \frac{1}{2} \arctan \left( \frac{x-3}{2} \right) +$  $\int \frac{1}{4+(x-3)^2} dx = \frac{1}{2} \int \frac{\frac{1}{2}}{1+\left(\frac{x-3}{2}\right)^2} dx = \frac{1}{2} \arctan\left(\frac{x-3}{2}\right)$ ) l 1  $1 + \left(\frac{x-3}{2}\right)$ 2 1 2 1  $4 + (x - 3)$ 1  $2^{an} - 2 = 2$ f)  $\int \frac{2}{x^2 + 6} dx = \int \frac{2}{(x^2 + 6)} dx = \frac{1}{2} \int \frac{4}{(x^2 + 6)} dx = \frac{1}{2} \arctan \left( \frac{x+5}{3} \right) + C$ *x*  $\int \frac{2}{(x+5)^2+16} dx = \int \frac{2}{(x+5)^2+16} dx = \frac{1}{2} \int \frac{\frac{1}{4}}{(x+5)^2} dx = \frac{1}{2} \arctan\left(\frac{x+5}{4}\right) +$  $\left(\frac{x+5}{4}\right)^2 +$  $\int \frac{2}{x^2 + 10x + 41} dx = \int \frac{2}{(x+5)^2 + 16} dx = \frac{1}{2} \int \frac{\frac{1}{4}}{(x+5)^2 + 16} dx = \frac{1}{2} \arctan\left(\frac{x+5}{4}\right)$ 1  $\frac{16}{4}$  +1 5 4 1 2 1  $(x+5)^{2}+16$ 2  $10x + 41$ 2  $2.10y + 41$   $40 - 1(y + 5)^2 + 16$   $40 - 21(y + 7)^2$ 

**13.46. (TIC) Calcula estas integrales correspondientes a los 6 casos posibles de funciones racionales:** 

a) 
$$
\int \frac{3}{x+5} dx
$$
   
\nb)  $\int \frac{3x}{x+7} dx$    
\nc)  $\int \frac{dx}{x^2+2x+3} dx$    
\nd)  $\int \frac{4}{x^2+4} dx$    
\ne)  $\int \frac{4}{x^2+4} dx$    
\nf)  $\int \frac{4}{x^2+4} dx$    
\ng)  $\int \frac{4}{x^2+4x^2-3x-16} dx$    
\nh)  $\int \frac{x+3x^2+2}{(x^2+2)^2} dx$    
\nf)  $\int \frac{3x^4-2x^3+9x^2-3x+6}{(x^2+2)^2} dx$    
\n3)  $\int \frac{3}{x^2+2x+3} dx$    
\n3)  $\int \frac{3}{x^2+2x+5} dx$    
\n3)  $\int \frac{3}{x^2+2x+5} dx$    
\n3)  $\int \frac{3}{x+6} dx = 3\ln|x+5|+C$    
\n3)  $\int \frac{3}{x+2x+5} dx = \frac{1}{2} \ln|x^2-x|+|C$    
\n3)  $\int \frac{3}{x+2x+3} dx = \int \frac{1}{(x+1)^2+2} dx = \int \frac{1}{(x+1)^2} dx = \int \frac{1}{(x+1)^2} dx = \int \frac{1}{2} \ln|x^2-x|+|C$    
\n3)  $\int \frac{4}{x^2+2x+3} dx = \int \frac{1}{(x+1)^2+2} dx = \int \frac{1}{(x+1)^2} dx = \frac{\sqrt{2}}{2} \int \frac{\sqrt{2}}{\sqrt{2}} dx = \frac{\sqrt{2}}{2} \arctan(\frac{x+1}{\sqrt{2}})$    
\n3)  $\int \frac{4}{x^2+4x+7} dx = \frac{1}{2} \int \frac{2x+4}{x^2+4x+7} dx = 2 \int \frac{1}{(x+2)^2+3} dx = \frac{1}{2} \ln(x^2+4x+7) - \frac{2}{\sqrt{3}} \sqrt{3} \left(\frac{x+1}{\sqrt{2}}\right)^2 + 1$    
\n4)  $\int$ 

**13.47. (TIC) Calcula las siguientes integrales:** 

a) 
$$
\int \frac{2}{x^2 - 1} dx
$$
  
\nb)  $\int \frac{2x^2}{9 - x^2} dx$   
\nc)  $\int \frac{x}{x^2 + 2x + 1} dx$   
\ne)  $\int \frac{x^3}{x^2 + x + 1} dx$   
\nb)  $\int \frac{2x^2}{9 - x^2} dx$   
\nd)  $\int \frac{dx}{x^2 + x - 6}$   
\nf)  $\int \frac{x}{x^2 + 2x - 3} dx$   
\n $\int \frac{2}{x^2 - 1} dx = \int \frac{1}{x - 1} dx + \int \frac{-1}{x + 1} dx = \ln|x - 1| - \ln|x + 1| + C$   
\nb)  $\int \frac{2x^2}{9 - x^2} dx = \int \frac{-2(9 - x^2) + 18}{9 - x^2} dx = \int -2dx + \int \frac{18}{(3 - x)(3 + x)} dx = -2x + \int \frac{3}{x + 3} dx + \int \frac{-3}{x - 3} dx =$   
\n $= -2x + 3\ln|x + 3| - 3\ln|x - 3| + C$   
\nc)  $\int \frac{x}{x^2 + 2x + 1} dx = \int \frac{1}{x + 1} dx + \int \frac{-1}{(x + 1)^2} dx = \ln|x + 1| + \frac{1}{x + 1} + C$   
\nd)  $\int \frac{dx}{x^2 + x - 6} = \int \frac{\frac{1}{5}}{x - 2} dx + \int \frac{-\frac{1}{5}}{x + 3} dx = \frac{1}{5} \ln|x - 2| - \frac{1}{5} \ln|x + 3| + C$   
\ne)  $\int \frac{x^3}{x^2 + x + 1} dx = \int (x - 1) dx + \int \frac{dx}{x^2 + x + 1} = \frac{1}{2}x^2 - x + \int \frac{dx}{(x + \frac{1}{2})^2 + \frac{3}{4}} = \frac{1}{2}x^2 - x + \frac{2}{\sqrt{3}} \int \frac{\frac{2}{\sqrt{3}}}{\frac{2}{\sqrt{3}}} dx =$   
\n $= \frac{1}{2}x^2 - x + \frac{2}{\sqrt{3}} arctg(\frac{2x + 1}{\sqrt{3}}) + C$ <

f) 
$$
\int \frac{x}{x^2 + 2x - 3} dx = \int \frac{\frac{1}{4}}{x + 3} + \int \frac{\frac{1}{4}}{x - 1} dx = \frac{3}{4} \ln|x + 3| + \frac{1}{4} \ln|x - 1| + C
$$

# Integración por cambio de variable

**13.48. Calcula las siguientes primitivas realizando el cambio de variable que se indica:** 

a) 
$$
\int \frac{x}{x^4 + 1} dx
$$
  $x^2 = t$   
b)  $\int \frac{dx}{\sqrt{2x - 1} + 4x - 2}$   $2x - 1 = t^2$   
a)  $\int \frac{x}{x^4 + 1} dx$ ,  $x^2 = t$ ;  $2x dx = dt \Rightarrow \frac{1}{2} \int \frac{2x}{x^4 + 1} dx = \frac{1}{2} \int \frac{1}{t^2 + 1} dt = \frac{1}{2} \arctg t + C = \frac{1}{2} \arctg (x^2) + C$   
b)  $\int \frac{dx}{\sqrt{2x - 1} + 4x - 2}$ ,  $2x - 1 = t^2$ ;  $2dx = 2t dt$   
 $\int \frac{dx}{\sqrt{2x - 1} + 4x - 2} = \frac{1}{2} \int \frac{2 dx}{\sqrt{2x - 1} + 2(2x - 1)} = \frac{1}{2} \int \frac{2t dt}{t + 2t^2} = \frac{1}{2} \int \frac{2 dt}{1 + 2t} = \frac{1}{2} \ln|1 + 2t| + C = \frac{1}{2} \ln(1 + 2\sqrt{2x - 1}) + C$ 

# **13.49. (PAU) Calcula la siguiente primitiva: ∫ sen(ln x)** *dx* **.**

\n
$$
\text{Se} \text{ hace } x = e^t \Rightarrow dx = e^t \, dt
$$
\n

\n\n $\int \text{sen} \, (\ln x) \, dx = \int e^t \text{sen } t \, dt = e^t \text{sen } t - \int e^t \text{cos } t \, dt = e^t \text{sen } t - e^t \text{cos } t - \int e^t \text{sen } t \, dt =$ \n

\n\n $= x \text{sen} \, (\ln x) - x \text{cos} \, (\ln x) - \int \text{sen} \, (\ln x) \, dx \Rightarrow \int \text{sen} \, (\ln x) \, dx = \frac{x (\text{sen} \, (\ln x) - \text{cos} \, (\ln x))}{2} + C$ \n

**13.50. (PAU) Sea la integral**  $\int e^{2x}$ sen $(e^x) dx$ .

a) Intégrala mediante el cambio  $t = e^x$ .

**b) Calcula la constante de integración para que la función integral pase por el origen de coordenadas.** 

a) 
$$
t = e^x
$$
;  $dt = e^x dx$   
\n $\int e^{2x} \operatorname{sen}(e^x) dx = \int \operatorname{tsent} dt = -t \cos t - \int -\cos t dt = -t \cos t + \operatorname{sen} t + C = -e^x \cos(e^x) + \operatorname{sen} (e^x) + C$   
\nb)  $0 = -e^0 \cos(e^0) + \operatorname{sen} (e^0) + C \Rightarrow C = \cos(1) - \operatorname{sen} (1)$ 

**13.51. (TIC) Calcula las siguientes primitivas:** 

a) 
$$
\int \frac{2}{1+\sqrt{x}} dx
$$
  
\nb)  $\int \frac{4x}{\sqrt{a-b}} dx$   
\nc)  $\int \frac{1}{\sqrt{a^2+5}} dx$   
\nd)  $\int \frac{4x+5\cdot16^{x}}{2+340a} dx$   
\ne)  $\int \frac{1}{2+340a} dx$   
\nf)  $\int \frac{2x\cos\alpha}{3x} dx$   
\ng)  $\int \frac{1+x}{1+x^2} dx$   
\nh)  $\int \frac{x^8}{\sqrt{1+x^2}} dx$   
\ni)  $\int \frac{5+2x^2+1nx}{3x} dx$   
\nj)  $\int \frac{2}{\sqrt{x+2\pi}} dx$   
\nk)  $\int \frac{5+2x^2+1nx}{3x} dx$   
\n4)  $\int \frac{2}{\sqrt{x+2\pi}} dx$   
\nl)  $\int \frac{2}{\sqrt{x+2\pi}} dx$   
\n9)  $\int \frac{1+x}{1+x^2} dx$   
\n10)  $\int \frac{\sqrt{a^2+x^2}}{\sqrt{x}} dx$   
\n11)  $\int \frac{\sqrt{a^2+x^2}}{\sqrt{x}} dx$   
\na)  $\int \frac{2}{1+x\sqrt{x}} dx$   
\nb)  $\int \frac{x^8}{\sqrt{1+x^2}} dx$   
\nc)  $\int \frac{2}{1+x\sqrt{x}} dx$   
\nd)  $\int \frac{4x}{\sqrt{x+2\pi}} dx$   
\ne)  $\int \frac{4x}{1+16^x} dx$   
\nf)  $\int \frac{4x}{1+16^x} dx$   
\n2)  $\int \frac{4x}{1+16^x} dx$   
\n2)  $\int \frac{1}{1+4} dx = \int \frac{4(4+x)}{1+4x^2} dx$   
\n3)  $\int \frac{1}{1+4} dx = \int \frac{4(4+x)}{1+4x^2} dx$   
\n4)  $\int \frac{1}{1+4x^2} dx$   
\n5)  $\int \frac{dx}{1+16^x} dx$   
\n6)  $\int \frac{4}{e^x+e^{-x}} dx$   
\n7)  $\int \frac{1$ 

h) 
$$
\int \frac{x^5}{\sqrt{1+x^3}} dx
$$
,  $1+x^3 = t^2$ ;  $3x^2 dx = 2t dt$   
\n $\int \frac{x^5}{\sqrt{1+x^3}} dx = \frac{1}{3} \int \frac{((1+x^3)-1)8x^2}{\sqrt{1+x^3}} dx = \frac{1}{3} \int \frac{(t^2-1)2t}{t} dt = \frac{2}{3} \int (t^2-1) dt = \frac{2}{9}t^3 - \frac{2}{3}t + C = \frac{2\sqrt{1+x^3}(x^3-2)}{9} + C$   
\ni)  $\int \frac{2^x}{\sqrt{1-4^x}} dx$ ,  
\n $2^x = t$ ;  $2^x \ln(2) dx = dt$   $\int \frac{2^x}{\sqrt{1-4^x}} dx = \frac{1}{\ln(2)} \int \frac{1}{\sqrt{1-t^2}} dt = \frac{1}{\ln(2)} \arcsin(t) + C = \frac{1}{\ln(2)} \arcsin(2^x) + C$   
\nj)  $\int \frac{x \arcsin x}{\sqrt{1-x^2}} dx$ ,  $t = \arcsin x$ ;  $dt = \frac{1}{\sqrt{1-x^2}} dx$   
\n $\int \frac{x \arcsin x}{\sqrt{1-x^2}} dx = \int t \operatorname{sent} dt = -t \cos t + \int \cos t dt = -t \cos t + \operatorname{sen} t + C = -\sqrt{1-x^2} \arcsin x + x + C$   
\nk) Para resolver la tercera integral se hace el cambio:  $\ln x = t$ ;  $\frac{1}{x} dx = dt$   
\n $\int \frac{5+2x^2 + \ln x}{3x} dx = \frac{5}{3} \int \frac{1}{x} dx + \frac{2}{3} \int x dx + \frac{1}{3} \int \frac{\ln x}{x} dx = \frac{5}{3} \ln|x| + \frac{1}{3}x^2 + \frac{1}{3} \int t dt = \frac{5}{3} \ln|x| + \frac{1}{3}x^2 + \frac{1}{6} (\ln x)^2 + C$   
\n $\int \frac{(\sqrt{a} + \sqrt{x})^2}{\sqrt{x}} dx$ ,  $\sqrt{x} = t$ ;  $\frac{1}{2\sqrt{x}} dx = dt$   $\int \frac{(\sqrt$ 

**13.52.** (PAU) Calcula  $\int x (\ln (1 + x^2) + e^{-x}) dx$ .

$$
\int x \left( \ln(1+x^2) + e^{-x} \right) dx = \int x \ln(1+x^2) dx + \int xe^{-x} dx = \frac{1}{2} \int \ln t dt - xe^{-x} + \int e^{-x} dx = \frac{1}{2} (1+x^2) \left( \ln(1+x^2) - 1 \right) - e^{-x} (x+1) + C
$$

**13.53.** (PAU) Utilizando el cambio de variable  $t = e^x$ , calcula  $\int e^{x+e^x} dx$ .

$$
t = e^x
$$
;  $dt = e^x dx \Rightarrow \int e^{x+e^x} dx = \int e^x e^{e^x} dx = \int e^t dt = e^t + C = e^{e^x} + C$ 

**13.54.** (PAU) Calcula ∫sec<sup>3</sup> *x dx* . Indicación: realiza el cambio sen *x* = *t* para obtener una función racional. sen  $x = t$ ; cos  $x dx = dt$ 

$$
\int \sec^3 x \, dx = \int \frac{\cos x}{\cos^4 x} \, dx = \int \frac{1}{\left(1 - t^2\right)^2} \, dt = \int \frac{\frac{1}{4}}{t + 1} \, dt + \int \frac{\frac{1}{4}}{(t + 1)^2} \, dt + \int \frac{-\frac{1}{4}}{t - 1} \, dt + \int \frac{\frac{1}{4}}{(t - 1)^2} \, dt =
$$
\n
$$
= \frac{1}{4} \ln|t + 1| - \frac{1}{4} \frac{1}{t + 1} - \frac{1}{4} \ln|t - 1| - \frac{1}{4} \frac{1}{t - 1} + C = \frac{1}{4} \ln|\sin x + 1| - \frac{1}{4} \frac{1}{\sin x + 1} - \frac{1}{4} \ln|\sin x - 1| - \frac{1}{4} \frac{1}{\sin x - 1} + C
$$

13.55. (PAU) Calcula 
$$
\int \frac{dx}{\sqrt{x^2 - 2}}
$$
. Indicación: Realiza el cambio  $\sqrt{x^2 - 2} - x = t$ .  
\n
$$
\sqrt{x^2 - 2} - x = t; \quad dt = \left(\frac{x}{\sqrt{x^2 - 2}} - 1\right) dx = \frac{x - \sqrt{x^2 - 2}}{\sqrt{x^2 - 2}} dx
$$
\n
$$
\int \frac{dx}{\sqrt{x^2 - 2}} = \int \frac{1}{\sqrt{x^2 - 2}} \cdot \frac{x - \sqrt{x^2 - 2}}{x - \sqrt{x^2 - 2}} dx = \int \frac{1}{x - \sqrt{x^2 - 2}} \cdot \frac{x - \sqrt{x^2 - 2}}{\sqrt{x^2 - 2}} dx = \int \frac{1}{-t} dt = -\ln|t| = -\ln|\sqrt{x^2 - 2} - x| + C
$$

### Integración de funciones trigonométricas

**13.56.** (PAU) Dada la función  $f(x) = \cos x - \cos^3 x$ .

**a) Halla su integral indefinida.** 

**b**) ¿Cuál es la primitiva de *f*(*x*) que pasa por  $\left(\frac{\pi}{2}, 0\right)$ ? a) Se hace el cambio sen  $x = t$ ; cos  $x dx = dt$ .  $\int \left( \cos x - \cos^3 x \right) dx = \int \cos x (1 - \cos^2 x) dx = \int t^2 dt = \frac{1}{3} t^3 = \frac{\sin^3 x}{3} + C$ 3  $\int \cos x - \cos^3 x dx = \int \cos x (1 - \cos^2 x) dx = \int t^2 dt = \frac{1}{2}t^3 = \frac{\sin^3 x}{2}$ b)  $\frac{3(2)}{3} + C = 0 \Rightarrow C = -\frac{1}{3}$  $\text{sen}^3\left(\frac{\pi}{2}\right)$  $+C = 0 \Rightarrow C = \left(\frac{\pi}{2}\right)$  π  $C = 0 \Rightarrow C = -\frac{1}{2}$ Luego la primitiva buscada es  $F(x) = \frac{\text{sen}^3 x - 1}{3}$ .

**13.57. (TIC) Calcula estas cuatro integrales:** 

- a)  $\int \mathrm{sen}^2 x \, dx$
- **b)**  $\int$  **sen**<sup>3</sup>*x* **dx**
- c)  $\int \cos^2 x \, dx$
- d)  $\int \cos^3 x \, dx$
- a)  $\int \text{sen}^2 x \, dx$  Se hace por partes:

$$
\int \operatorname{sen}^{2}x \, dx = -\operatorname{sen} x \cos x + \int \cos^{2}x \, dx = -\operatorname{sen} x \cos x + \int (1 - \operatorname{sen}^{2}x) \, dx = -\operatorname{sen} x \cos x + x - \int \operatorname{sen}^{2}x \, dx
$$
  
Despejando, se obtiene: 
$$
\int \operatorname{sen}^{2}x \, dx = \frac{x - \operatorname{sen} x \cos x}{2} + C
$$
  
b) Haciendo el cambio: 
$$
\cos x = t; \quad -\operatorname{sen} x \, dx = dt
$$
  

$$
\int \operatorname{sen}^{3}x \, dx = \int \operatorname{sen}^{2}x \, \operatorname{sen} x \, dx = \int (1 - \cos^{2} x) \, \operatorname{sen} x \, dx = -\int (1 - t^{2}) \, dt = \frac{1}{3}t^{3} - t + C = \frac{1}{3} \cos^{3} x - \cos x + C
$$
  
c) 
$$
\int \cos^{2} x \, dx
$$
 Usando el ejercicio anterior, se tiene que:  

$$
\int \cos^{2} x \, dx = \int (1 - \operatorname{sen}^{2}x) \, dx = x - \int \operatorname{sen}^{2}x \, dx = \frac{x + \operatorname{sen} x \cos x}{2} + C
$$
  
d) Haciendo el cambio: sen  $x = t$ ; 
$$
\cos x \, dx = dt
$$
  

$$
\int \cos^{3} x \, dx = \int \cos^{2} x \cos x \, dx = \int (1 - \operatorname{sen}^{2}x) \cos x \, dx = \int (1 - t^{2}) \, dt = t - \frac{1}{3}t^{3} + C = \operatorname{sen} x - \frac{1}{3} \operatorname{sen}^{3}x + C
$$

13.68. (TIC) Calculate **less signations integrates**:\n**a)** 
$$
\int (2\sin^2 x - 3\cos x) dx
$$
\n**b)**  $\int \cos^4 x \sin^2 x dx$ \n**c)**  $\int \frac{\cos^2 x}{\sin^2 x} dx$ \n**d)**  $\int \frac{\cos x}{\sin^2 x} dx$ \n**e)**  $\int (2\sin^2 x - 3\cos x) dx = 2 \int \sec^2 x dx - 3 \int \cos x dx = x - \sec x \cos x - 3\sec x + C$  (Ver 57a)  
\n**b)**  $\int \cos^5 x \sin^2 x dx$  **c**  $\sec x dx$  **d**  $\int (\cos^4 x \sec^2 x) dx = \int \cos^4 x \sec^2 x dx$  **e**  $\int (\cos^4 x \sec^2 x) dx = \int (\cos^4 x \sec^2 x) dx = \int (\cos^4 x \sec^2 x) dx$  **f**  $-\frac{1}{7}t^7 - \frac{2}{5}t^6 + \frac{1}{3}t^3 + C = \frac{1}{7} \sec^2 x - \frac{2}{5} \sec^2 x + \frac{1}{3} \sec^3 x + C$ \n**g**  $\int \frac{\cos^3 x}{\sec^3 x} dx$  **g**  $\tan \csc x dx$  **g**  $\int (\sin^2 x - 2 \tan^2 x) dx = \int (1 - 2t^2)^2 t^2 dt = \int (t^6 - 2t^4 + t^2) dt = \frac{1}{7}t^7 - \frac{2}{5}t^6 + \frac{1}{3}t^3 + C = \frac{1}{7} \sec^2 x + \frac{1}{3} \sec^2 x + C$ \n**h)**  $\int \frac{\cos x}{\sec^2 x} dx$  **i**  $\int \frac{(\cos x - 1) \sin x}{\sec^2 x} dx = \int t dt = \frac{1}{t^2} dt = \int \frac{1}{t^2} dt = \int dt = -\frac{1}{t} - t + C = -\frac{1}{\sec x} - \sec x + C$ \n**g**  $\int \frac{\cos x}{\sec^2 x} dx$  

+  $\overline{\phantom{a}}$  $\overline{\phantom{a}}$ 

1

 $\begin{pmatrix} 1 & 1 \\ 1 & 1 \end{pmatrix}$ 

3

I

l

13.60. (TIC) Consulta las fórmulas de las sumas y restas de senos y cosenos y emplódas para calcular estas  
\nintegrales:  
\na) 
$$
\int cos(5x-3) \cdot sin(3x-1) dx
$$
  
\nb)  $\int cos(2x+6) \cdot cos(4x-2) dx$   
\nc)  $\int sein(2x+1) \cdot sin(3x+5) dx$   
\nd)  $\int sein(2x+1) \cdot cos(3x+5) dx$   
\na)  $\int cos(5x-3) \cdot sin(3x-1) dx$   
\n  
\nSe usan:  $2sen(\frac{a-b}{2})cos(\frac{a+b}{2}) = sen a-sen b \Rightarrow \begin{cases} a=(5x-3)+(3x-1)=8x-4\\ b=(5x-3)-(3x-1)=2x-2 \end{cases}$   
\n $\int cos(5x-3) \cdot sin(3x-1) dx = \frac{1}{2} \int sen(8x-4) dx - \frac{1}{2} \int sen(2x-2) dx = -\frac{cos(8x-4)}{16} + \frac{cos(2x-2)}{4} + C$   
\nb)  $\int cos(2x+6) \cdot cos(4x-2) dx$   
\n  
\nSe usan:  $2cos(\frac{a-b}{2})cos(\frac{a+b}{2}) = cos a+cos b \Rightarrow \begin{cases} a=6x+4\\ b=2x-8 \end{cases}$   
\n $\int cos(2x+6) \cdot cos(4x-2) dx = \frac{1}{2} \int cos(6x+4) dx + \frac{1}{2} \int cos(2x-8) dx = \frac{sen(6x+4)}{12} + \frac{sen(2x-8)}{4} + C$   
\nc)  $\int sen(2x+1) \cdot sin(3x+5) dx$   
\n  
\n  
\nSe usan:  $2sen(\frac{a-b}{2})sen(\frac{a+b}{2}) = cos b - cos a \Rightarrow \begin{cases} a=5x+6\\ b=x+4 \end{cases}$   
\n $\int sen(2x+1) \cdot cos(3x+5) dx = \frac{1}{2} \int cos(x+4) dx - \frac{1}{2} \int cos(5x+6) dx = \frac{sen(x+4)}{2} - \frac{sen(5x+6)}{10} + C$   
\nd)  $\int sen(2x+1) \cdot cos(3x+5) dx$ 

#### Integrales no elementales

- 13.61. Partiendo de que  $\int_{0}^{\frac{\pi}{2}}$ *n <sup>e</sup> dx <sup>x</sup>* **, 0** *<sup>a</sup>* <sup>≠</sup> **,** *<sup>n</sup>* <sup>∈</sup> **N no es elemental, demuestra que las siguientes integrales no son elementales.** 
	- a)  $\int \frac{dx}{\ln x}$ **b**)  $\int e^{e^x} dx$  **c**)  $\int \ln(\ln x) dx$ a)  $\int \frac{dx}{\ln x}$  $\frac{dx}{\ln x}$  Se hace el cambio:  $e^t = x$ ;  $e^t dt = dx \Rightarrow \int \frac{dx}{\ln x} = \int \frac{e^t}{t} dt$ *e x dx*  $f e^{i}$ ln b)  $\int e^{e^x} dx$  Se hace el cambio:  $t = e^x$ ;  $dt = e^x dx \Rightarrow \int e^{e^x} dx = \int \frac{e^x}{e^x} e^x dx = \int \frac{e^x}{t} dt$  $\frac{e^{e^{x}}}{e^{x}}e^{x}dx = \int \frac{e^{x}}{t}$  $\int e^{e^x} dx = \int \frac{e^{e^x}}{e^x} e^x dx = \int \frac{e^x}{t}$ c)  $\int \ln(\ln x) dx$  Se hace el cambio:  $e^t = x$ ;  $e^t dt = dx \implies \int \ln(\ln x) dx = \int \ln t \cdot e^t dt$ Ahora, integrando por partes, se tiene  $\int \ln(\ln x) dx = \int \ln t \cdot e^t dt = \ln t \cdot e^t - \int \frac{e^t}{t} dt$

# 13.62. Utilizando la tabla de integración por partes demuestra que  $\int \frac{e^x}{x} dx$  no es elemental.

Se calcula  $\int \frac{e}{x} dx$  $\int \frac{e^x}{x} dx$  por partes: Si se toma  $f(x) = \frac{1}{x}$  y  $g'(x) = e^x$ , se tiene:

| f                | g'    |
|------------------|-------|
| $\frac{1}{x}$    | $e^x$ |
| $-\frac{1}{x^2}$ | $e^x$ |
| $\frac{2}{x^3}$  | $e^x$ |

Si se toma  $f(x) = e^x$  y  $g'(x) = \frac{1}{x}$ , se tiene:

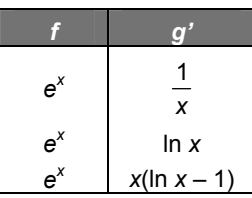

Se observa que tanto de una forma como de la otra se llega a sumas de infinitos sumandos y, por tanto, la integral no es elemental.

# Actividades de síntesis

**13.63. (TIC) Utiliza el método que creas más adecuado para resolver estas integrales:** 

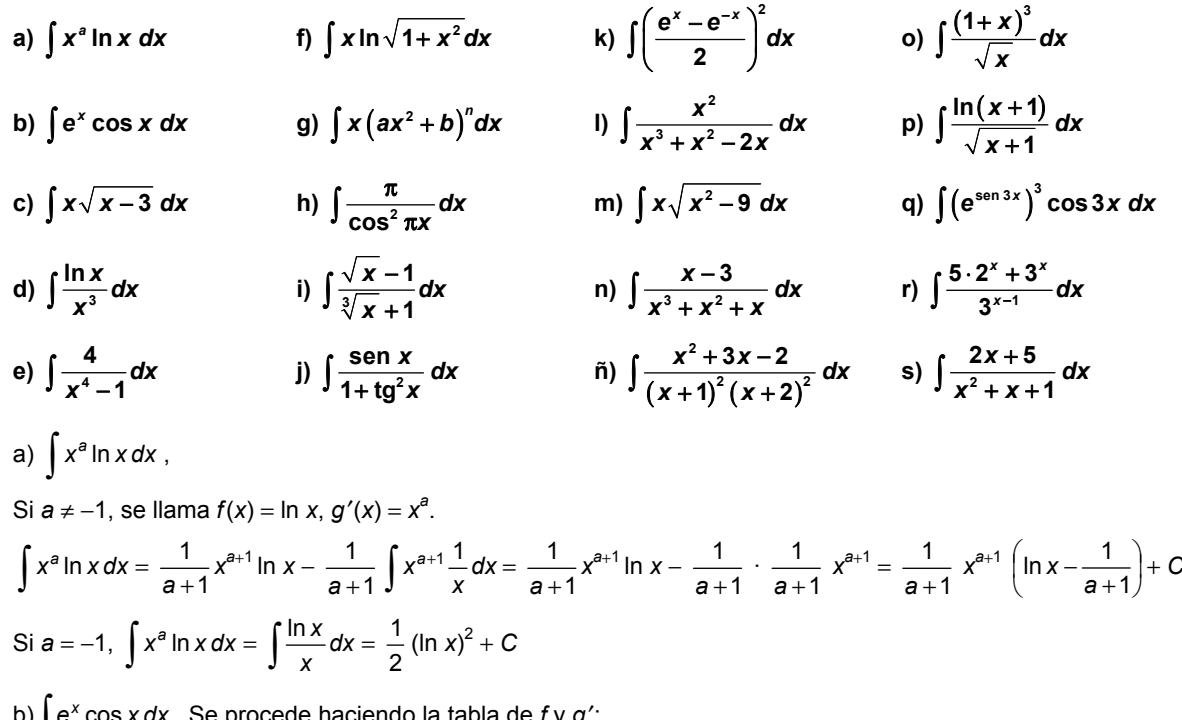

b)  $\int e^x \cos x \, dx$ , Se procede haciendo la tabla de *f* y *g*':

| f     | g'       |                                                                                           |
|-------|----------|-------------------------------------------------------------------------------------------|
| $e^x$ | $\cos x$ | $\int e^x \cos x \, dx = e^x \sin x - e^x (-\cos x) - \int e^x \cos x \, dx$ , por lo que |
| $e^x$ | $\sin x$ | $\int e^x \cos x \, dx = \frac{1}{2} e^x (\sin x + \cos x) + C$                           |

c) 
$$
\int x\sqrt{x-3} dx
$$
 Haciendo  $x-3=\ell^2 y$  dx = 2*t* at, se tiene:  
\n $\int x\sqrt{x-3} dx = \int (t^2+3)t \cdot 2t dt = 2(\frac{t^6}{5}+t^3) = \frac{2}{5} \sqrt{(x-3)^2} + 2 \sqrt{(x-3)^2} + C$   
\nd)  $\int \frac{\ln x}{x^3} dx$  Se denomina  $\ln x = f(x) y \frac{1}{x^3} = g'(x)$   
\nAs f pues,  $\int \frac{\ln x}{x} dx = -\frac{1}{2} \ln x \frac{1}{x^2} + \frac{1}{2} \int \frac{1}{x} \cdot \frac{1}{x^2} dx = -\frac{1}{2} \ln x \frac{1}{x^2} - \frac{1}{4} \cdot \frac{1}{x^2} + C$   
\ne)  $\frac{4}{x^4-1} = \frac{4}{(x^2+1)(x+1)(x-1)} = \frac{4x+B}{x^2+1} + \frac{C}{x+1} + \frac{D}{x+1} = \frac{(4x+B)(x^2-1)+(C(x^2+1)(x-1)+D(x^2+1)(x+1))}{x^4-1}$   
\n $x=-1, es 4 = -4C, con x = 0, es 4 = -B - C + D y con x = 2, es 4 = 6A + 3B + 5C + 15D.$   
\nAs f pues,  $D = 1, C = -1, B = -2y/A = 0, por lo que la integral pedida es:\n $\int \frac{4}{x^4-1} dx = -2$  arctg  $x \ln |x+1| + \ln |x-1| + K$   
\nf)  $\int x \ln \sqrt{1+x^2} dx$   $x \ln |x+1| + \ln |x-1| + K$   
\nf)  $\int x \ln \sqrt{1+x^2} dx$   $x \ln |x+1| + \ln |x-1| + K$   
\nf)  $\int x \ln \sqrt{1+x^2} dx$   $x \ln |x+1| + \ln |x-1| + K$   
\nf)  $\int x \ln \sqrt{1+x^2} dx$   $x \ln |x+1| + \ln |x-1| + K$   
\n $\int x \ln \sqrt$$ 

n) *dx x x x x* <sup>+</sup> <sup>+</sup> − 3 2 3 ; *x x x x* + + − 3 2 <sup>3</sup> <sup>=</sup> ( 1) 3 <sup>2</sup> + + − *x x x <sup>x</sup>* <sup>=</sup> *<sup>x</sup> A* + 1 <sup>2</sup> + + + *x x Bx <sup>C</sup>* <sup>=</sup> *<sup>x</sup> <sup>x</sup> <sup>x</sup> A x x x Bx C* + + + + + + 3 2 <sup>2</sup> ( 1) ( ) De la igualdad *x* − 3 = *A* (*x* <sup>2</sup> + *x* + 1) + *x* (*Bx* + *C*), haciendo *x* = 0, es −3 = *A*; con *x* = 1, es −2 = 3*A* + *B* + *C* y con *x* = −1, resulta −4 = *A* + *B* − *C*. Así pues, *A* = −3, *B* = 3 y *C* = 4, por lo que: *dx x x x x* <sup>+</sup> <sup>+</sup> − 3 2 <sup>3</sup> <sup>=</sup> <sup>−</sup>3 ln |*x*| <sup>+</sup> ( ) *dx x x* <sup>+</sup> <sup>+</sup> + 4 3 2 1 3 4 <sup>2</sup> y esta última integral se resuelve poniendo: *dx x x x* <sup>+</sup> <sup>+</sup> + 1 3 4 <sup>2</sup> <sup>=</sup> <sup>2</sup> <sup>3</sup> *dx x x x* <sup>+</sup> <sup>+</sup> + 1 3 8 2 <sup>2</sup> <sup>=</sup> <sup>2</sup> <sup>3</sup> *dx x x x* <sup>+</sup> <sup>+</sup> + + 1 3 5 2 1 <sup>2</sup> <sup>=</sup> <sup>2</sup> <sup>3</sup> ln (*<sup>x</sup>* <sup>2</sup> + *x* + 1) + 2 5 ( ) *dx <sup>x</sup>* <sup>+</sup> <sup>+</sup> <sup>4</sup> 3 2 1 1 <sup>2</sup> y, finalmente, ( ) *dx <sup>x</sup>* <sup>+</sup> <sup>+</sup> <sup>4</sup> 3 2 1 1 <sup>2</sup> <sup>=</sup> <sup>3</sup> <sup>4</sup> *dx x* + + 2 2 3 2 1 1 <sup>1</sup> <sup>=</sup> *dx x* <sup>+</sup> <sup>+</sup> 2 3 2 1 1 3 2 3 <sup>2</sup> <sup>=</sup> <sup>3</sup> <sup>2</sup> arctg + 3 2*x* 1 Así pues, *dx x x x x* <sup>+</sup> <sup>+</sup> − 3 2 <sup>3</sup> <sup>=</sup> <sup>−</sup>3 ln |*x*| <sup>+</sup> 2 <sup>3</sup> ln (*x*<sup>2</sup> <sup>+</sup> *<sup>x</sup>* <sup>+</sup> 1) <sup>+</sup> 3 <sup>5</sup> arctg + 3 2*x* 1 + *K* ñ) *dx x x x x* <sup>+</sup> <sup>+</sup> + − 2 2 2 ( 1) ( 2) <sup>3</sup> 2 2 2 2 ( 1) ( 2) 3 2 + + + − *x x <sup>x</sup> <sup>x</sup>* <sup>=</sup> *<sup>x</sup>* <sup>+</sup><sup>1</sup> *A* <sup>+</sup> <sup>2</sup> (*<sup>x</sup>* <sup>+</sup>1) *B* + *x* + 2 *C* <sup>+</sup> <sup>2</sup> (*<sup>x</sup>* <sup>+</sup> 2) *<sup>D</sup>* <sup>=</sup> <sup>2</sup> <sup>2</sup> 2 2 2 2 ( 1) ( 2) ( 1)( 2) ( 2) ( 1) ( 2) ( 1) + + + + + + + + + + + *x x A x x B x C x x D x* De la igualdad *x*<sup>2</sup> + 3*x* − 2 = *A* (*x* + 1)(*x* + 2)2 + *B* (*x* + 2)<sup>2</sup> + *C* (*x* + 1)2 (*x* + 2) + *D* (*x* + 1)<sup>2</sup> , haciendo *x* = −1, −4 = *B*, con *x* = −2, es −4 = *D*, si *x* = 0, es −2 = 4*A* + 4*B* + 2*C* + *D* y si *x* = 1 es 2 = 18*A* + 9*B* + 12*C* + 4*D*, así que *B* = −4, *D* = −4, 4*A* + 2*C* = 18; 18*A* + 12*C* = 54, por lo que *A* = 9, *C* = −9 y la integral pedida es: *dx x x x x* <sup>+</sup> <sup>+</sup> + − 2 2 2 ( 1) ( 2) <sup>3</sup> <sup>2</sup> <sup>=</sup> 9 ln |*<sup>x</sup>* <sup>+</sup> 1| <sup>+</sup> 1 4 *<sup>x</sup>* <sup>+</sup> <sup>−</sup> 9 ln |*<sup>x</sup>* <sup>+</sup> 2| <sup>+</sup> 2 4 *x* + + *K* o) *dx x x* <sup>+</sup> <sup>3</sup> (1 ) *x <sup>x</sup>* <sup>3</sup> (1<sup>+</sup> ) <sup>=</sup> <sup>2</sup> 1 − *x* + <sup>2</sup> 1 3*x* + <sup>2</sup> 3 3*x* + <sup>2</sup> *x* , así que *dx x x* <sup>+</sup> <sup>3</sup> (1 ) <sup>=</sup><sup>2</sup> *<sup>x</sup>* <sup>+</sup><sup>2</sup> <sup>3</sup> *<sup>x</sup>* <sup>+</sup> 5 <sup>6</sup> <sup>5</sup> *<sup>x</sup>* <sup>+</sup> 7 <sup>2</sup> <sup>7</sup> *<sup>x</sup>* <sup>+</sup> *<sup>C</sup>* p) *dx x x* <sup>+</sup> + 1 ln( 1) Poniendo *<sup>x</sup>* <sup>+</sup><sup>1</sup> <sup>=</sup> *<sup>t</sup>*<sup>y</sup> 2 1 1 *x* + *dx* = *dt*, se tiene que: *dx x x* <sup>+</sup> + 1 ln( 1) <sup>=</sup><sup>2</sup> *<sup>t</sup> dt* <sup>2</sup> ln <sup>=</sup> 4 (*t* ln *<sup>t</sup>* <sup>−</sup> *<sup>t</sup>*) =<sup>4</sup> *<sup>x</sup>* <sup>+</sup><sup>1</sup> ( ) ln *<sup>x</sup>* <sup>+</sup><sup>1</sup> <sup>−</sup><sup>1</sup> <sup>+</sup> *<sup>C</sup>* q) ( ) *e x dx <sup>x</sup>* cos3 sen3 <sup>3</sup> Haciendo *e*sen <sup>3</sup>*<sup>x</sup>* <sup>=</sup> *<sup>t</sup>* y *e*sen <sup>3</sup>*<sup>x</sup>* · 3 cos 3*x dx* = *dt*, se tiene que: ( ) sen3 3 cos3 *<sup>x</sup> e x dx* <sup>=</sup> <sup>3</sup> 1 *<sup>t</sup> dt* <sup>2</sup> <sup>=</sup> <sup>3</sup> 9 <sup>1</sup> *<sup>t</sup>* <sup>=</sup> <sup>9</sup> 1 (*e*sen <sup>3</sup>*<sup>x</sup>* ) <sup>3</sup> + *C* r) <sup>−</sup> <sup>⋅</sup> <sup>+</sup> *dx <sup>x</sup> x x* <sup>1</sup> 3 <sup>5</sup> <sup>2</sup> 3 Operando: 1 <sup>3</sup> 5 2 3 − ⋅ + *x x x* = 15 *x* 3 2 + 3 Así pues <sup>−</sup> <sup>⋅</sup> <sup>+</sup> *dx <sup>x</sup> x x* <sup>1</sup> 3 <sup>5</sup> <sup>2</sup> <sup>3</sup> <sup>=</sup> 15 *dx x* 3 2 + 3*x* = *x* 3 2 3 2 ln 15 + 3*x + C* s) <sup>+</sup> <sup>+</sup> <sup>+</sup> *dx x x x* 1 2 5 <sup>2</sup> Como 1 2 5 <sup>2</sup> + + + *x x <sup>x</sup>* <sup>=</sup> <sup>1</sup> 2 1 4 <sup>2</sup> + + + + *x x <sup>x</sup>* , se tiene que: <sup>+</sup> <sup>+</sup> <sup>+</sup> *dx x x x* 1 2 5 <sup>2</sup> <sup>=</sup> ln (*x*<sup>2</sup> <sup>+</sup> *<sup>x</sup>* <sup>+</sup> 1) +<sup>4</sup> <sup>+</sup> <sup>+</sup> *dx x x* 1 1 <sup>2</sup> <sup>=</sup> ln (*x*<sup>2</sup> <sup>+</sup> *<sup>x</sup>* <sup>+</sup> 1) +<sup>4</sup> 3 <sup>2</sup> arctg 3 2*x* +1

(ver el apartado n de este ejercicio para esta última integral)

**13.64. (TIC) Resuelve las siguientes integrales por el método más conveniente:** 

a) 
$$
\int \frac{x+2}{\sqrt{x+1}} dx
$$
 c)  $\int \cos \frac{x}{2} \cos x dx$  e)  $\int \frac{e^x - e^{-x}}{e^x + e^{-x}} dx$   
\nb)  $\int x^x (\ln x)^2 dx$  d)  $\int \frac{dx}{1 + \sin x - \cos x}$  f)  $\int x \ln(x+a) dx$   
\na)  $\int \frac{x+2}{\sqrt{x+1}} dx$   
\n $\int \frac{x}{\sqrt{x+1}} dx + \int \frac{1}{\sqrt{x+1}} dx = \frac{2}{3} \sqrt{x+1^3 + 2\sqrt{x+1}} dx$ .\n\nIn the general data, we can show that  $\int \sqrt{x+1} dx + \int \frac{1}{\sqrt{x+1}} dx = \frac{2}{3} \sqrt{x+1^3 + 2\sqrt{x+1}} dx$   
\n $\int \sqrt{x^4 (\ln x)^2} dx$   
\n $\int \sin x^4 (\ln x)^2 dx$   
\n $\int \sin x^4 (\ln x)^2 dx$   
\n $\int \sin x^4 (\ln x)^2 dx$   
\n $\int \sin x^4 (\ln x)^2 dx = \frac{1}{x} \int \frac{x^4}{x+1} dx + \int \frac{1}{\sqrt{x+1}} dx = \frac{1}{9} \int x^9 (\ln x)^2 dx = \frac{1}{9+1} \int x^{11} (\ln x)^2 - \frac{2}{9+1} \int \ln x \cdot x^6 dx$ , since  $\theta = \frac{1}{9+1} \int x^9 (\ln x)^2 dx = \frac{1}{9+1} \int x^{11} (\ln x)^2 dx = \frac{1}{9+1} \int x^{11} (\ln x)^2 dx = \frac{1}{9+1} \int x^{11} dx$   
\n $\int \int x^9 (\ln x)^2 dx = \frac{1}{9+1} x^{8-1} (\ln x)^2 - \frac{2}{9+1} \frac{1}{9+1} x^{8-1} (\ln |x| - \frac{1}{a+1}) + C$   
\nc)  $\int \cos \frac{x}{2} \cos x dx$  Com  $\cos a \cos b = \frac{1}{2} (\cos 6a + b) + \cos (a - b)$ , so  $\sin a \tan c$   
\n $\int \cos \frac{x}{2} \cos x dx = \frac{1}{2} \int \cos$ 

**13.65. (TIC) Calcula las integrales siguientes: a**)  $\int \frac{x^2 + 2\sqrt[3]{x} - \sqrt{x} + 3}{2}$  $\int \frac{x^2 + 2\sqrt[3]{x} - \sqrt{x} + 3}{2x} dx$  e)  $\int x \arctg x dx$  i)  $\int \text{sen}^5 x dx$  m)  $\int \frac{x dx}{(x-2)(x^2-9)}$  $\int \frac{x \, dx}{(x-2)(x^2-1)}$ **b**)  $\int \left( \frac{x-2\sqrt{x}}{x} + \frac{6}{x^2} - \frac{1}{x} \right) dx$  **f**)  $\int \sqrt{x} (1-x^2) dx$  **j**) **1**  $1 + x^2$ *n*  $\frac{x^{n-1}}{x^{2n}}dx$  $\int \frac{x^{n-1}}{1+x^{2n}} dx$  n)  $\int \frac{\arctg(\ln x)}{x(1+(\ln x)^2)} dx$  $(1 + (\ln x)^2)$ **arctg ln** 1+(In  $\int \frac{\arctg(\ln x)}{x(1+(\ln x)^2)} dx$ c)  $\int \frac{e^{x}}{x} dx$  $\int \frac{e^{x}}{\sqrt{x}} dx$  g)  $\int$  tg ax  $\cdot$  sec<sup>2</sup> ax dx k)  $\int \frac{5x^2}{x^3 - 2x^2} dx$ 3 2 v<sup>2</sup>  $5x^2 - 19x + 2$  $\frac{5x^2-19x+2}{x^3-2x^2-5x+6}$  dx  $\int \frac{5x^2-19x+2}{x^3-2x^2-5x+6} dx$   $\qquad \int \int \frac{dx}{(x+1)\sqrt{x}}$ **d**)  $\int \frac{1}{x} \sec^2(\ln x) dx$  h)  $\int \frac{\sqrt{1-x}}{\sqrt{x}} dx$ **i**)  $\int 2^{x}$ sen 2<sup>x</sup> cos 2<sup>x</sup> dx **b**  $\int x^{2}\sqrt{1+x}$  dx a)  $\int \frac{x^2 + 2\sqrt[3]{x} - \sqrt{x} + 3}{2x} dx$  $x^2 + 2\sqrt[3]{x} - \sqrt{x}$ 2  $2^2 + 2\sqrt[3]{x} - \sqrt{x} + 3$  $= \frac{1}{2} \int x \, dx + \int x^{-1}$ *x dx* <sup>3</sup> 2  $-\frac{1}{2}\int x^{-\frac{1}{2}}$ *x dx* <sup>2</sup> 1  $+\frac{5}{2}$  $\frac{3}{2} \int \frac{1}{x} dx = \frac{1}{4}x^2$  $\frac{1}{4}x^2 + 3\sqrt[3]{x} - \sqrt{x} + \frac{3}{2} \ln|x| + C$ b)  $\int \left( \frac{x - 2\sqrt{x}}{x} + \frac{6}{x^2} - \frac{1}{x} \right) dx = \int \left( 1 - \frac{2}{\sqrt{x}} + \frac{6}{x^2} - \frac{1}{x} \right) dx = x - 4\sqrt{x} - \frac{6}{x} - \ln|x| + C$ c)  $\int \frac{e^{x}}{e^{x}} dx = 2e^{x^{2}} + C$ *x*  $\int \frac{e^{\sqrt{x}}}{\sqrt{x}} dx = 2e^{\sqrt{x}} + C$ d)  $\int \frac{1}{x} \sec^2(\ln x) dx$ Haciendo ln  $x = t$  y  $\frac{1}{x}$  *dx* = *dt*, se llega a  $\int \sec^2 t \, dt = \text{tg } t = \text{tg } (\ln x) + C$ e) *<sup>x</sup>* arctg *<sup>x</sup> dx* Poniendo arctg  $x = f y x = g'$  es  $f'(x) = \frac{1}{1 + x^2} y g(x) = \frac{1}{2}x^2 + \frac{1}{2}$ , por lo que:  $\int x \arcty x \, dx = \frac{1}{2} (x^2 + 1) \arcty x - \frac{1}{2} \int dx = \frac{1}{2} (x^2 + 1) \arcty x - \frac{1}{2} x + C$ Nota: Obsérvese la simplificación de los cálculos al tomar  $g(x) = \frac{1}{2}x^2 + \frac{1}{2}$  en lugar de la habitual  $g(x) = \frac{1}{2}x^2$ f)  $\int \sqrt{x}(1-x^2)dx$ Poniendo *x* =  $t^2$  y *dx* = 2*t dt*, se tiene:  $2 \int_0^2 t (1-t^4) t dt = 2 \frac{t^2}{3}$  $\frac{t^3}{3}$  – 2 $\frac{t^7}{7}$  $\frac{t^7}{7}$  + *C* =  $\frac{2}{3}$   $\sqrt{x^3}$  –  $\frac{2}{7}$   $\sqrt{x^7}$  + *C* g) tg*ax* ·sec2 *ax dx* Haciendo tg *ax* = *t* y *a*sec2 *ax dx* = *dt*, se llega a: *a*  $\frac{1}{a} \int t \, dt = \frac{1}{a} \cdot \frac{1}{2} t^2 = \frac{1}{2a} \text{tg}^2 \text{ ax} + C$ h)  $\int \frac{\sqrt{1-x}}{\sqrt{x}} dx$  El cambio más cómodo es llamar *x* = sen <sup>2</sup> *t* y *dx* = 2 sen *t* cos *t*. Así pues:  $\int \frac{\sqrt{1-x}}{\sqrt{x}} dx = \int \frac{\cos t}{\sin t}$ 2sen *t* cos *t dt*  $\int \frac{\cos t}{\mathrm{sent}}$ 2sen *t* cos *t dt* =2  $\int \cos^2 t \, dt$ , integral que utilizando las identidades trigonométricas cos<sup>2</sup>  $t$  + sen<sup>2</sup>  $t$  = 1, cos<sup>2</sup>  $t$  – sen<sup>2</sup>  $t$  = cos2t, nos lleva a:  $\int (1+\cos 2t) dt = t + \frac{1}{2} \text{ sen } 2t = \text{arcsen } \sqrt{x} + \sqrt{x} \cdot \sqrt{1-x} = \text{arcsen } \sqrt{x} + \sqrt{x-x^2} + C$ *i*)  $\int$  sen<sup>5</sup>*x dx* Como sen<sup>5</sup>*x* = sen<sup>4</sup>*x* sen *x*, se pone cos *x* = *t* y −sen *x dx* = *dt*, quedándonos, entonces:  $\int \mathrm{sen}^5 x \, dx = \int (1 - \cos^2 x)^2 \mathrm{sen} x \, dx = -\int (1 - t^2)^2 \, dt = -\frac{1}{5} t^5 - t + \frac{2}{3} t^3 = -\frac{1}{5} \cos^5 x - \cos x + \frac{2}{3}$  $\frac{2}{5}$  cos<sup>3</sup>x + C j)  $\int \frac{x^{n-1}}{1+x^{2n}} dx$ *x n n* 2 1 1 Haciendo  $x^n = t$  y  $nx^{n-1}dx = dt$  se tiene que:  $\int \frac{x^{n-1}}{1+x^{2n}} dx$ *x n n* 2  $\int \frac{x^{n-1}}{1+x^{2n}} dx = \frac{1}{n} \int \frac{dt}{1+t^2} = \frac{1}{n} \arctan x^n + C$ 

k) 
$$
\int \frac{5x^2-19x+2}{x^3-2x^2-5x+6} dx
$$
 Com  $x^2-2x^2-5x+6=(x-1)(x-3)(x+2)+8(x-1)(x+2)+C(x-1)(x-3)$   
\n $\frac{5x^3-19x+2}{(x-1)(x+2)^3-x^2+1} = \frac{A}{x+1} + \frac{B}{x-2} + \frac{C}{x-2} = \frac{A(x-3)(x+2)+B(x-1)(x+2)+C(x-1)(x-3)}{x-1)(x-3)(x+2)}$   
\nLa igualadd a 6x<sup>2</sup> -19x+2 = A(x-3)(x+2)+B(x-1)(x+2)+(x-3)(x-2) and 8|x|0a a A = 2, B = -1, C = 4 y  
\nIn integral data results  $2ln|x-1|=ln|x-3|+4ln|x+2|+K$   
\nI)  $\int z^x \sec^{-1/2}x^x-9$   
\n $\int \frac{2x}{(x-2)(x^2-9)} = \frac{A}{x-2} + \frac{B}{x-3} + \frac{C}{x+3} = \frac{A(x-3)(x+3)+B(x-2)(x+3)+C(x-2)(x-2)(x-3)}{(x-2)(x^2-9)},$  as time que la  
\nquad  $\frac{x}{(x-2)(x^2-9)} = \frac{A}{x-2} + \frac{B}{x-3} + \frac{C}{x+3} = \frac{A(x-3)(x+3)+B(x-2)(x+3)+C(x-2)(x-2)(x-2)}{(x-2)(x^2-9)},$  as time que la  
\nquad  $\frac{1}{x(1+0)x^2} = \frac{1}{x}$ .  $2 = -\frac{1}{10}$  y la integral pedida result as  $x: -\frac{2}{5}ln |x-2| + \frac{1}{2}ln |x-3| - \frac{1}{10}ln |x+3| + K$   
\n $\int \int \frac{dx}{(x+1)(x)^2} = \int \frac{dx}{(x+1)(x)^2} = \frac{1}{x}$  dx = dt, la integral is transformed on  $\int t dt = \frac{1}{2} (\arctan x) + 3 = \frac{1}{10}ln |x+3| + K$   
\n $\int \int \frac{dx$ 

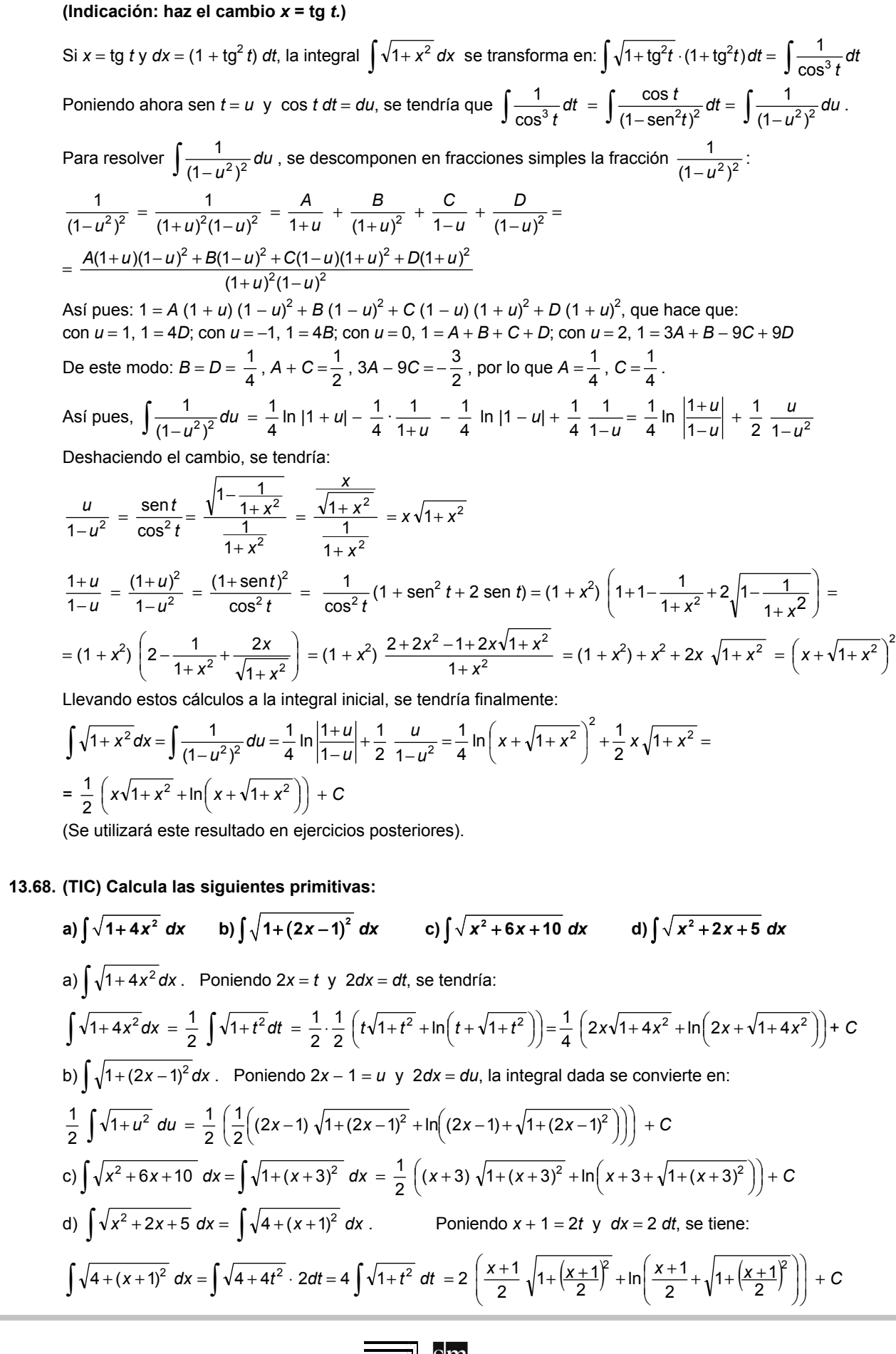

**13.67. Escribe como integral de un cociente de polinomios**  $\int \sqrt{1+x^2} dx$  **y resuélvela.** 

**Solucionario 184** 

**13.69. Escribe como integral de un cociente de polinomios**  $\int \sqrt{x^2-1} dx$  **y resuélvela.** 

(Indicación: haz el cambio  $x = \frac{1}{\text{sent}}$ ).

Poniendo  $x = \frac{1}{\text{sen } t}$  y  $dx = \frac{-\cos t}{\text{sen}^2 t}$  $\frac{-\cos t}{\sin^2 t}$ dt, la integral dada se transforma en -  $\int \frac{\cos^2 t}{\sin^3 t} dt$ *t* 3 2  $\frac{\cos^2 t}{\sin^3 t}$ dt.

Haciendo en esta última integral cos *t* = *u* y −sen *t dt* = *du*, nos lleva a  $\int \frac{u}{(1 - u^2)^2} du$ *u*  $2\sqrt{2}$  $\frac{u^2}{(1-u^2)^2}$ du , cociente de polinomios.

$$
\frac{u^2}{(1-u^2)^2} = \frac{A}{1+u} + \frac{B}{(1+u)^2} + \frac{C}{1-u} + \frac{D}{(1-u)^2} = \frac{A(1+u)(1-u)^2 + B(1-u)^2 + C(1-u)(1+u)^2 + D(1+u)^2}{(1+u)^2(1-u)^2}
$$

En la igualdad,  $u^2 = A (1 + u)(1 - u)^2 + B (1 - u)^2 + C (1 - u)(1 + u)^2 + D (1 + u)^2$ , con  $u = 1$ , es  $1 = 4D$ ; con *u* = −1, es 1 = 4*B*; si *u* = 0, 0 = *A* + *B* + *C* + *D*; y si *u* = 2, es 4 = 3*A* + *B* − 9*C* + 9*D*, por lo que *B* = *D* =  $\frac{1}{4}$ , *A* + *C* = − $\frac{1}{2}$  y también 3*A* − 9*C* =  $\frac{3}{2}$ , así que *A* = − $\frac{1}{4}$  y *C* = − $\frac{1}{4}$  y la integral será :

$$
\int \frac{u^2}{(1-u^2)^2} du = -\frac{1}{4} \ln |1+u| - \frac{1}{4} \frac{1}{1+u} + \frac{1}{4} \ln |1-u| + \frac{1}{4} \frac{1}{1-u} = \frac{1}{2} \frac{u}{1-u^2} - \frac{1}{4} \ln \frac{1+u}{1-u}
$$

Así pues, deshaciendo el cambio, se tendría:

$$
\frac{u}{1-u^2} = \frac{\cos t}{\sin^2 t} = \frac{\sqrt{1-\frac{1}{x^2}}}{\frac{1}{x^2}} = x \sqrt{x^2 - 1}
$$
\n
$$
\frac{1+u}{1-u} = \frac{1+\cos t}{1-\cos t} = \frac{1+\sqrt{1-\frac{1}{x^2}}}{1-\sqrt{1-\frac{1}{x^2}}} = \frac{x+\sqrt{x^2-1}}{x-\sqrt{x^2-1}} = \left(x+\sqrt{x^2-1}\right)^2
$$
\nLuego: 
$$
\int \sqrt{x^2 - 1} \, dx = \int \frac{u^2}{(1-u^2)^2} \, du = \frac{1}{2} \frac{u}{1-u^2} - \frac{1}{4} \ln \frac{1+u}{1-u} = \frac{1}{2} \left(x\sqrt{x^2 - 1} - \ln|x+\sqrt{x^2-1}|\right) + C
$$

**13.70. Calcula**  $\int \frac{x^2}{x^2} dx$  $\int \frac{x^2}{1-x^6}$  *dx* haciendo previamente un cambio de variable.

Si 
$$
x^3 = t
$$
 y  $3x^2 dx = dt$ , la integral dada se transforma en  $\frac{1}{3} \int \frac{1}{1-t^2} dt$ .  
\nComo  $\frac{1}{1-t^2} = \frac{A}{1+t} + \frac{B}{1-t} = \frac{A(1-t)+B(1+t)}{1-t^2}$ , la identical  $1 = A(1-t) + B(1+t)$ , lleva a  $1 = 2B$ ,  $1 = 2A$ .  
\nAsí pues,  $\int \frac{1}{1-t^2} dt = \frac{1}{2} \ln \frac{1+t}{1-t}$  y se tendrá que:  $\int \frac{x^2}{1-x^6} dx = \frac{1}{6} \ln \frac{1+x^3}{1-x^3} + C$ 

**13.71. (TIC) Calcula las siguientes primitivas: a**)  $\int \sqrt{x^2 - 4} \, dx$  **c**)  $\int \sqrt{x^2 + 6x + 8} \, dx$ **b**)  $\int \sqrt{x^2 - 4x} \, dx$ <br>**d**)  $\int \sqrt{x^2 - 4x} \, dx$ a)  $\sqrt{x^2-4}$  *dx* Como  $\sqrt{x^2-4}$  = 2  $\sqrt{\left(\frac{x}{2}\right)}$  −1 2 − ) Ι  $\overline{\phantom{a}}$  $\left(\frac{x}{2}\right)^2 - 1$ , haciendo  $\frac{x}{2} = t$  y  $\frac{1}{2} dx = dt$ , se tiene:  $x^2 - 4 dx = 2 \int \sqrt{t^2 - 1} \cdot 2 dt = 4 \int \sqrt{t^2 - 1} dt = 4 \cdot \frac{1}{2}$ 1 J ) Ì  $\overline{\phantom{a}}$ I l ſ I J ) Ì  $\parallel$ I  $\overline{\phantom{0}}$ ſ  $\left(\frac{x}{2}\right)^2-1-ln\left(\frac{x}{2}+\sqrt{\left(\frac{x}{2}\right)^2-1}\right)$  $\frac{x}{2}\sqrt{\left(\frac{x}{2}\right)^2-1-ln\left(\frac{x}{2}+\sqrt{\left(\frac{x}{2}\right)^2-1}\right)}=2$  $\overline{\phantom{a}}$  $\overline{\phantom{a}}$ J  $\lambda$ I L l ſ  $\overline{\phantom{a}}$  $\overline{\phantom{a}}$ )  $\backslash$ I I l  $\frac{x^2-4}{4} - \ln \left( \frac{x + \sqrt{x^2-4}}{2} \right)$  $\left[\frac{x\sqrt{x^2-4}}{x}\right]-\ln\left(\frac{x+\sqrt{x^2-4}}{x}\right]\bigg|+C$ b)  $\int \sqrt{(x-2)^2-1} \, dx$ . Si  $x-2 = t$  y  $dx = dt$ , se tiene:  $\int_0^2 \frac{1}{2} \, dt = \frac{1}{2} \left( (x-2)\sqrt{(x-2)^2-1} - \ln \left| x-2+\sqrt{(x-2)^2-1} \right| \right) + C$ c)  $\int \sqrt{x^2 + 6x + 8} dx = \int \sqrt{(x+3)^2 - 1} dx$ . Poniendo  $x + 3 = t$  y  $dx = dt$ , se tiene:  $\int \sqrt{t^2-1} dt = \frac{1}{2} \left( (x+3)\sqrt{(x+3)^2-1} - \ln |x+3+\sqrt{(x+3)^2-1}| \right) + C$ d)  $\int \sqrt{x^2 - 4x} dx = \int \sqrt{x^2 - 2^2 - 4} dx = 2 \sqrt{\frac{x^2 - 2}{2}} - 1$  $2)^2$  $\left(\frac{x-2}{2}\right)^{2}$  –  $\left(\frac{x-2}{2}\right)^2$  – 1 dx Poniendo  $\frac{x-2}{2} = t$  y  $\frac{1}{2}$  *dx* = *dt*, se tiene:  $\int \sqrt{x^2 - 4x} \, dx = 4 \int \sqrt{t^2 - 1} \, dt = 4 \cdot \frac{1}{2}$ 1  $\overline{\phantom{a}}$  $\overline{\phantom{a}}$ J  $\left( \right)$  $\overline{\phantom{a}}$ I  $\overline{\phantom{0}}$ ſ  $\left(\frac{x-2}{2}\right)^2 - 1 - \ln\left|\frac{x-2}{2} + \sqrt{\left(\frac{x-2}{2}\right)^2 - \cdots} \right|$  $\frac{-2}{2}\sqrt{\left(\frac{x-2}{2}\right)^2-1} - 1 - \ln\left|\frac{x-2}{2}+\sqrt{\left(\frac{x-2}{2}\right)^2-1}\right|$ 2  $\left(\frac{-2}{2}\right)^2 - 1 - \ln\left|\frac{x-2}{2}\right|$ 2  $\left|\frac{x-2}{2}\sqrt{\left(\frac{x-2}{2}\right)^2-1} - 1 - \ln\left|\frac{x-2}{2} + \sqrt{\left(\frac{x-2}{2}\right)^2-1}\right|\right| =$  $2\left[\frac{x-2}{4}\sqrt{x^2-4x} - \ln\left|\frac{x-2}{2}+\frac{\sqrt{x^2-4x}}{2}\right|\right]$ )  $\backslash$ L L ∖  $\left(\frac{x-2}{4}\sqrt{x^2-4x}-\ln\left|\frac{x-2}{2}+\frac{\sqrt{x^2-4x}}{2}\right|\right)$ 4  $\frac{-2}{4}\sqrt{x^2-4x}$  - ln  $\frac{x-2}{2}$  $\left| \frac{x-2}{4} \sqrt{x^2-4x} - \ln \left| \frac{x-2}{2} + \frac{\sqrt{x^2-4x}}{2} \right| \right| = 2 \left| \frac{x-2}{4} \sqrt{x^2-4x} - \ln \left| \frac{x-2+\sqrt{x^2-4x}}{2} \right| \right|$ ) Ì  $\overline{\phantom{a}}$ I l  $\left(\frac{x-2}{4}\sqrt{x^2-4x}-\ln\left|\frac{x-2+\sqrt{x^2-4}}{2}\right|\right)$  $\left|\frac{x-2}{x^2-4x} - \ln \left| \frac{x-2 + \sqrt{x^2-4x}}{x^2-4x} \right| \right| + C$ 

**13.72. Calcula**  $\int \text{sen}\sqrt{x} dx$  **y**  $\int x^7 \text{sen } x^4 dx$  **haciendo en cada caso un adecuado cambio de variable antes de utilizar el método de integración por partes.** 

$$
\int \operatorname{sen}\sqrt{x} \, dx
$$
: haciendo  $x = t^2$  y  $dx = 2t dt$ , se tiene:  $\int \operatorname{sen}\sqrt{x} \, dx = 2 \int t \operatorname{sen} t dt$   
Poniendo  $t = f$  y sen  $t = g'$ , es  $2\left(-t \cos t + \int \cos t dt\right) = 2 \left(\operatorname{sen} t - t \cos t\right) = 2 \left(\operatorname{sen} \sqrt{x} - \sqrt{x} \cos \sqrt{x}\right) + C$   
 $\int x^7 \operatorname{sen} x^4 dx$ : si  $x^4 = t$  y  $4x^3 dx = dt$ , se tiene:  $\frac{1}{4} \int t \operatorname{sen} t dt = \frac{1}{4} \left(\operatorname{sen} t - t \cos t\right) = \frac{1}{4} \left(\operatorname{sen} x^4 - x^4 \cos x^4\right) + C$ 

#### PROBLEMAS

**13.73.** La integral  $\int \frac{\operatorname{sen} x + \operatorname{cos} x}{3 + \operatorname{sen} 2x} dx$  $\int \frac{\text{sen } x + \text{cos } x}{3 + \text{sen } 2x} dx$  es una integral racional en sen *x* y cos*x*, por lo que el cambio  $t = t g \frac{x}{2}$  la **resolvería. Pero el cálculo es mucho más cómodo si se busca una función** *g***(***x***) tal que**  *g*′**(***x***) = sen** *x* **+ cos***x***, y se hace** *g***(***x***) =** *t* **y** *g*′**(***x***)** *dx* **=** *dt***. Hazlo así.**  Si  $g'(x) =$  sen  $x + \cos x$ , entonces  $g(x) = -\cos x + \sin x$ , por lo que  $g^2(x) = 1 - \sin 2x$ . Así pues la integral  $\int \frac{\cos 1}{3 + \sin 2x} dx$  $\int \frac{\sin x + \cos x}{3 + \sin 2x}$  $\frac{\text{sen }x + \text{cos }x}{3 + \text{sen }2x}$ dx, se puede escribir como  $\int \frac{g'(x)}{4 - x}$  $4 - g^2(x)$  $\dot{'}(x)$  $g^2(x)$  $\frac{g'(x) dx}{(x-x^2)^2}$  que, con  $g(x) = t$  y  $g'(x) dx = dt$ , se transforma en  $\int \frac{dt}{4-t^2}$ . Descomponiendo en fracciones simples:  $4 - t^2$  $\frac{1}{-t^2} = \frac{A}{2+t}$  $\frac{x}{2+t}$  +  $\frac{z}{2-t}$  $\frac{B}{2-t} = \frac{A(2-t)+B(2+t)}{4-t^2}$ *t*  $A(2-t) + B(2+t)$  $\frac{-t)+B(2+t)}{4-t^2}$  y 1 = *A*(2 - *t*) + *B*(2 + *t*) lleva a *B* =  $\frac{1}{4}$ , *A* =  $\frac{1}{4}$ . Luego  $\int \frac{dt}{4-t^2} = \frac{1}{4} \ln |2+t| - \frac{1}{4} \ln |2-t| = \frac{1}{4} \ln \frac{|2+t|}{|2-t|}$ *t dt*  $\int \frac{dt}{4-t^2} = \frac{1}{4} \ln |2+t| - \frac{1}{4} \ln |2-t| = \frac{1}{4} \ln \frac{|2+t|}{|2-t|}$ 1  $4 - t^2$ Así pues,  $\int \frac{\arccos x}{3 + \text{sen} 2x} dx$  $\int \frac{\sin x + \cos x}{3 + \sin 2x}$  $\frac{\operatorname{sen} x + \operatorname{cos} x}{3 + \operatorname{sen} 2x} dx = \frac{1}{4} \ln \frac{2 + \operatorname{sen} x - \operatorname{cos} x}{2 + \operatorname{cos} x - \operatorname{sen} x}$ *x x*  $2 + \cos x - \sin x$  $2 +$ sen  $x -$ cos  $\frac{+ \operatorname{sen} x - \operatorname{cos} x}{+ \operatorname{cos} x - \operatorname{sen} x} + C$ 

**13.74. Resuelve**   $(3+e^x)\sqrt{e^x-1}$ *x*  $\int \frac{e^x}{(3+e^x)\sqrt{e^x-1}} dx$  con un adecuado cambio de variable.

Si  $e^x - 1 = t^2$  y  $e^x$  *dx* = 2*t dt*, se tendría:

$$
\int \frac{e^x}{(3+e^x)\sqrt{e^x-1}} dx = \int \frac{2t \, dt}{(t^2+4) \cdot t} = \int \frac{2 \, dt}{4+t^2} = \frac{1}{2} \int \frac{dt}{1+\left(\frac{t}{2}\right)^2} = \arctg \frac{t}{2} = \arctg \frac{\sqrt{e^x-1}}{2} + C
$$

**13.75. (PAU) AI aplicar integración por partes para calcular**  $f(x)$ **senx dx, donde f es una cierta función** derivable, se obtiene:  $\int f(x) \sin x \, dx = -f(x) \cos x + \int 3x^2 \cos x \, dx$ .

**Sabiendo que** *f***(1) = 2, encuentra la expresión de** *f.* 

Si 
$$
\int f(x) \operatorname{sen} x \, dx = -f(x) \cos x + \int 3x^2 \cos x \, dx
$$
, se tiene que  $f'(x) = 3x^2$ , por lo que  $f(x) = x^3 + C$ .  
Como  $f(1) = 2$ , es 2 = 1<sup>3</sup> + C, luego  $f(x) = x^3 + 1$ .

13.76. En un examen se ha pedido a los estudiantes que resuelvan la integral  $\int$  2sen x cos x dx.

a) Adela la resolvió mediante el cambio de variable  $u = \text{sen } x$ .

**b) Bruno la resolvió con el cambio de variable**  $u = \cos x$ **.** 

 $c)$  Cati lo hizo usando la fórmula  $2$ sen  $x$  cos  $x =$  sen $2x$ .

**Los tres alumnos dieron respuestas distintas, sin embargo, el profesor les dijo a los tres que la habían hecho bien.** 

**Encuentra las tres respuestas dadas y explica por qué todas eran correctas sin ser iguales.** 

Adela: 
$$
u = \text{sen } x \implies du = \cos x \, dx \implies \int 2\text{sen } x \cos x \, dx = \int 2u \, du = u^2 + C = \text{sen}^2 x + C
$$

Bruno: 
$$
u = \cos x
$$
 ⇒  $du = -\sin x dx$  ⇒  $\int 2\sin x \cos x dx = -\int 2u du = -u^2 + C = -\cos^2 x + C$ 

Cati: 2sen x cos x = sen 2x 
$$
\Rightarrow
$$
  $\int$  2sen x cos x dx =  $\int$ sen 2x dx =  $-\frac{1}{2}$ cos 2x + C

Las tres respuestas son correctas, pues difieren solo en una constante.

En efecto: sen<sup>2</sup>x = -cos<sup>2</sup>x + 1; 
$$
-\frac{1}{2}
$$
cos 2x = -cos<sup>2</sup>x +  $\frac{1}{2}$ 

**13.77. (PAU) Un punto se mueve en línea recta con una velocidad dada por la fórmula v(t) = 12t − 5 m/s. Calcula el espacio recorrido,** *e***(***t***), en cada instante** *t***, sabiendo que** *e***(0) = 10 m. ¿Cuál es la velocidad media entre** *t* **= 0 s y** *t* **= 2 s? Recuerda que la velocidad es la derivada del espacio respecto del tiempo.** 

Se sabe que 
$$
e(t) = \int v(t)dt = \int (12t - 5)dt = 6t^2 - 5t + C
$$
. Como  $e(0) = 10 \Rightarrow C = 10 \Rightarrow e(t) = 6t^2 - 5t + 10$   
La velocidad media es  $v_m(0,2) = \frac{e(2) - e(0)}{2 - 0} = 7$  m/s.

**13.78. La aceleración de un móvil que se mueve en una trayectoria rectilínea viene dada por la gráfica siguiente:** 

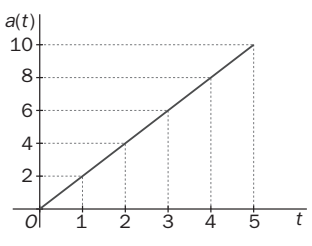

Si se sabe que para  $t = 0$ , su posición era  $x(0) = 0$  y su velocidad inicial **también era nula,** *v***(0) = 0, determina las ecuaciones que dan la aceleración, la velocidad y la posición de dicho móvil para cualquier instante de tiempo. Recuerda que la aceleración es la derivada de la velocidad respecto del tiempo.** 

A la vista de la gráfica, se deduce la ecuación de la aceleración: *a*(*t*) = 2*t* . De este modo:

$$
v(t) = \int a(t) dt = \int 2t dt = t^2 + C.
$$
 Como  $v(0) = 0 \Rightarrow C = 0 \Rightarrow v(t) = t^2$   

$$
x(t) = \int v(t) dt = \int t^2 dt = \frac{t^3}{3} + C.
$$
 Como  $x(0) = 0 \Rightarrow C = 0 \Rightarrow x(t) = \frac{t^3}{3}$ 

13.79. Se trasplanta un árbol y se observa que su tasa de crecimiento a los *x* años es de 1– $\frac{1}{(x+1)^2}$  $1 - \frac{1}{(x+1)^2}$  m por **año. Si a los 5 años medía 5 m, ¿cuánto medía al ser trasplantado?** 

La tasa de crecimiento es la derivada de la función que mide la altura, luego  $(x + 1)$  $dx = x + \frac{1}{x+1} + C$  $C(x) = \int 1 - \frac{1}{(x+1)^2} dx = x + \frac{1}{x+1} +$  $f(x) = \int 1 - \frac{1}{(x+1)^2} dx = x + \frac{1}{x+1} + C$ . Como  $5 = C(5) = 5 + \frac{1}{6} + C \Rightarrow C = -\frac{1}{6}$ 1  $5 = C(5) = 5 + \frac{1}{6} + C \Rightarrow C = -\frac{1}{6}.$ Luego:  $C(x) = x + \frac{1}{x+1} - \frac{1}{6} \Rightarrow C(0) = \frac{5}{6}$  $C(x) = x + \frac{1}{x+1} - \frac{1}{6} \Rightarrow C(0) = \frac{5}{6}$ . Por tanto, al ser trasplantado medía  $\frac{5}{6}$  m.

**13.80. (TIC) Sea la función**   $(x^2-4)$ **2**  $\left(x\right) = \frac{3x^2 + 4x + 12}{\left(x^2 - 4\right)^2}$ **4**  $f(x) = \frac{3x^2 + 4x}{x}$ *x*  $=\frac{3x^2+4x+1}{x^2+4x+1}$ − **.** 

**a**) Encuentra dos números reales *A* y *B* tales que:  $f(x) = \frac{A}{(x+2)^2} + \frac{B}{(x-2)^2}$ .

**b) Basándote en el apartado anterior, calcula**  $\int f(x) dx$ **.** 

a) 
$$
\frac{3x^2+4x+12}{(x^2-4)^2} = \frac{A}{(x+2)^2} + \frac{B}{(x-2)^2} = \frac{A(x-2)^2+B(x+2)^2}{(x+2)x^3(x-2)^2}.
$$

Así pues  $3x^2 + 4x + 12 = x^2 (A + B) + (-4A + 4B)x + 4A + 4B$  con  $A + B = 3$ ;  $-4A + 4B = 4$ ;  $4A + 4B = 12$ Como se puede observar, la última ecuación da la misma información que la primera, por lo que  $A = 1$ ,  $B = 2$ . 2

b) Así pues, 
$$
\int \frac{3x^2 + 4x + 12}{(x^2 - 4)^2} dx = -\frac{1}{x+2} - \frac{2}{x-2} + C
$$

**13.81. Halla el polinomio de segundo grado**  $P(x)$  **tal que**  $P(0) = 1$ **,**  $P'(0) = 0$  **y**  $\int \frac{P(x)}{x^3(x-1)^2} dx$  $\int \frac{P(x)}{x^3(x-1)^2} dx$  es una función

# **racional.**

Se pide encontrar el polinomio  $P(x) = ax^2 + 1$ , y tal que  $\int \frac{ax^2 + 1}{x^3(x-1)^2} dx$ *ax*  $3/\sqrt{1^2}$ 2  $\frac{1}{(x-1)^2}$ dx sea una función racional.

Si se descompone el integrando en fracciones simples, se ob

 $3(y - 1)^2$ 2  $(x - 1)$ 1 − +  $rac{ax^2+1}{x^3(x-1)^2} = \frac{A}{x} + \frac{B}{x^2} + \frac{C}{x^3} + \frac{D}{x-1}$ *D*<sub>−1</sub> +  $\frac{E}{(x-1)^2}$  y para que  $\int \frac{ax^2 + 1}{x^3(x-1)^2} dx$ *ax*  $3/\sqrt{1^2}$ 2  $\frac{1}{(x-1)^2}$ dx sea una función racional, debería ocurrir que *A* = 0 y *D* = 0, por lo que la descomposición tomaría la forma:

$$
\frac{ax^2+1}{x^3(x-1)^2} = \frac{B}{x^2} + \frac{C}{x^3} + \frac{E}{(x-1)^2} = \frac{B(x-1)^2x + C(x-1)^2 + Ex^3}{x^3(x-1)^2}
$$

Así pues  $ax^2 + 1 = (B + E) x^3 + x^2(-2B + C) + x(B - 2C) + C$ , con lo que, identificando coeficientes, se tiene que: *C* = 1, *B* − 2*C* = 0, −2*B* + *C* = *a* y *B* + *E* = 0, es decir, *C* = 1, *B* = 2, *a* = −3, *E* = −2. Por tanto, el polinomio pedido es  $P(x) = -3x^2 + 1$ .

13.82. (TIC) Calcula 
$$
\int \frac{x^3}{(x-1)^2} dx
$$
:

**a)** Usando fracciones simples. **b)** Mediante el cambio  $t = x - 1$ .

a) 
$$
\frac{x^3}{(x-1)^2} = x + 2 + \frac{3x-2}{(x-1)^2}
$$
 y, descomponiendo la fracción se tiene que:  $\frac{3x-2}{(x-1)^2} = \frac{3}{x-1} + \frac{1}{(x-1)^2}$   
Luego  $\int \frac{x^3}{(x-1)^2} dx = \int (x+2) dx + \int \frac{1}{(x-1)^2} dx + \int \frac{3}{x-1} dx = \frac{1}{2}x^2 + 2x - \frac{1}{x-1} + 3\ln|x-1| + C$   
b) Si so hese al semhia  $\int t = x-1$ 

b) Si se hace el cambio  $\bigg\{$ = *dt dx* se tiene:

$$
\int \frac{x^3}{(x-1)^2} dx = \int \frac{(t+1)^3}{t^2} dt = \int \left(t+3+\frac{3}{t}+\frac{1}{t^2}\right) dt = \frac{1}{2}t^2+3t+3\ln|t|-\frac{1}{t}=\frac{1}{2}(x-1)^2+3(x-1)+3\ln|x-1|-\frac{1}{x-1}+C
$$
  
Observe a que  $\frac{1}{2}(x-1)^2+3(x-1)=\frac{1}{2}x^2-x+\frac{1}{2}+3x-3=\frac{1}{2}x^2+2x+C'$ 

**13.83. Encuentra en cada caso la función** *y* **=** *f***(***x***) tal que:** 

**a)** *f*′**(***x***) = –3***x f***(***x***) y que corta al eje vertical en el punto de ordenada 1.** 

- **b**)  $f'(x) = \frac{x}{f(x) + x^2 f(x)}$  $\int f(x) + x^2 f(x) dx$  y  $f(0) = -1$
- **c)**  $f'(x) = x^2 f^2(x) + x^2 f^2(x) 1$  y la gráfica de *f* pasa por el origen.

a) Como  $f'(x) = -3xf(x)$ , entonces  $-3x = \frac{f'(x)}{f(x)} = (\ln f(x))$  $x = \frac{f'(x)}{f(x)} = (\ln f(x))'$ . Así pues,  $\int -3x \, dx = \int (\ln f(x))' dx$  y, por tanto,  $-\frac{3}{2}x^2 + C = \ln f(x)$ . Se tiene entonces que  $f(x) = e^{(-\frac{3}{2}x^2 + C)} = e^{\frac{3}{2}x^2} \cdot C'$  y como se sabe que  $f(0) = 1$  se tiene que *C'* = 1. Luego la función buscada es  $f(x) = e^{-\frac{3}{2}x^2}$  $f(x) = e^{-\frac{3}{2}x^2}$ . b)  $f'(x) = \frac{x}{f(x) + x^2 f(x)} = \frac{x}{f(x)(1 + x^2)}$  $f'(x) = \frac{x}{f(x) + x^2 f(x)} = \frac{x}{f(x)(1 + x^2)}$  y, por tanto,  $\frac{x}{(1 + x^2)} = f'(x) \cdot f(x) = \frac{1}{2} \Big( (f(x))^2 \Big)^2$ Así pues,  $\int \frac{x}{(1+x^2)} dx = \frac{1}{2} \int ((f(x))^2)' dx \Rightarrow \frac{1}{2} \ln(1+x^2) + C = \frac{1}{2} (f(x))^2$  $\int \frac{1}{(1+x^2)} dx = \frac{1}{2} \int \left( (f(x))^2 \right) dx \Rightarrow \frac{1}{2} \ln(1+x^2) + C = \frac{1}{2} \int (f(x))^2 dx$  $\int \frac{x}{(1+x^2)} dx = \frac{1}{2} \int ((f(x))^2)' dx \Rightarrow \frac{1}{2} \ln(1+x^2) + C =$ Luego puede ser  $f(x) = \pm \sqrt{\ln(1 + x^2) + C'}$  y como  $f(0) = -1$ , entonces debe ser  $f(x) = -\sqrt{\ln(1 + x^2) + 1}$ . c)  $f'(x) = f^2(x)(x^2 - 1) + x^2 - 1 = (f^2(x) + 1)(x^2 - 1)$ , luego  $(x^2 - 1) = \frac{f'(x)}{(f^2(x) + 1)} = (\arctg(f(x)))$  $(-1) = \frac{f'(x)}{(f^2(x)+1)} = (\arctg(f(x)))'$ Así pues:  $\int (x^2 - 1) dx = \int (\arctg (f(x)))' dx$  y, por tanto,  $\frac{1}{3}x^3 - x + C = \arctg (f(x)) \Rightarrow f(x) = \text{tg} \left( \frac{1}{3}x^3 - x + C \right)$ y como *f*(0) = 0 ⇒ *C* = 0 . Luego la función buscada es *f*(*x*) = tg $\left(\frac{1}{3}x^3 - x\right)$ .

# PROFUNDIZACIÓN

**13.84. Calcula**  $\int \frac{1}{(1+x^2)^2}$ **1 1**  $\int \frac{1}{(1+x^2)^2} dx$  observando que  $\frac{1}{(1+x^2)^2} = \frac{1}{1+x^2} - \frac{1}{(1+x^2)^2}$ **2**  $(4 + x^2)$   $(4 + x^2)^2$ **1 1**  $(1+x^2)^2$  1+  $x^2$  (1  $\frac{1}{+x^2}$  =  $\frac{1}{1+x^2}$  -  $\frac{x^2}{(1+x^2)^2}$  y obteniendo  $(1 + x^2)$ **2**  $(1 + x^2)^2$  $\int \frac{x^2}{(1+x^2)^2} dx$  por **partes.** 

\n
$$
\text{Como } \frac{1}{(1+x^2)^2} = \frac{1}{1+x^2} - \frac{x^2}{(1+x^2)^2}, \text{ se tiene que: } \int \frac{1}{(1+x^2)^2} \, dx = \arctg x - \int \frac{x^2}{(1+x^2)^2} \, dx
$$
\n

\n\n $\text{En } \int \frac{x^2}{(1+x^2)^2} \, dx = \int x \cdot \frac{x}{(1+x^2)^2} \, dx, \text{ haciendo } f = x \text{ y } g' = \frac{x}{(1+x^2)^2}, \text{ es } g(x) = -\frac{1}{2} \frac{1}{1+x^2}, \text{ por lo que: } \int \frac{x^2}{(1+x^2)^2} \, dx = -\frac{x}{2} \frac{1}{1+x^2} + \frac{1}{2} \int \frac{1}{1+x^2} \, dx = -\frac{x}{2} \frac{1}{1+x^2} + \frac{1}{2} \arctg x \Rightarrow \int \frac{1}{(1+x^2)^2} \, dx = \frac{1}{2} \arctg x + \frac{1}{2} \frac{x}{1+x^2} + C$ \n

13.85. (TIC) Obtain 
$$
\int \frac{2x+1}{(x^2+x+9)^2} dx
$$
 y  $\int \frac{x^3}{(x^2+4)^2} dx$ .  
\n
$$
\int \frac{2x+1}{(x^2+x+9)^2} dx \Rightarrow Si x^2 + x + 9 = ty (2x + 1) dx = dt, \text{ la integral se transforma en } \int \frac{1}{t^2} dt = -\frac{1}{t} = -\frac{1}{x^2+x+9} + C.
$$
\n
$$
\int \frac{x^3}{(x^2+4)^2} dx \Rightarrow Si x^2 = ty \ 2x \ dx = dt, \text{ la integral dada se transforma en } \frac{1}{2} \int \frac{t}{(t+4)^2} dt
$$
\n
$$
\frac{t}{(t+4)^2} = \frac{t}{t^2+8t+16} = \frac{1}{2} \int \frac{2t}{t^2+8t+16} = \frac{1}{2} \left( \frac{2t+8}{t^2+8t+16} - \frac{8}{(t+4)^2} \right) \Rightarrow \int \frac{t}{(t+4)^2} dt = \frac{1}{2} \ln (t^2+8t+16) + \frac{4}{t+4}
$$
\n
$$
\text{Por tanto, } \int \frac{x^3}{(x^2+4)^2} dx = \frac{1}{4} \ln (x^2+4)^2 + \frac{2}{x^2+4} = \frac{1}{2} \ln (x^2+4) + \frac{2}{x^2+4} + C
$$

**13.86. Demuestra las siguientes fórmulas de reducción:** 

a) 
$$
\int \operatorname{sen}^{n} x \, dx = -\frac{1}{n} \operatorname{sen}^{n-1} x \cos x + \frac{n-1}{n} \int \operatorname{sen}^{n-2} x \, dx
$$
 con *n* par mayor que 2.  
\nb)  $\int \cos^{n} x \, dx = \frac{1}{n} \cos^{n-1} x \operatorname{sen} x + \frac{n-1}{n} \int \cos^{n-2} x \, dx$  con *n* par mayor que 2.  
\nc)  $\int \frac{1}{(1+x^2)^n} dx = \frac{1}{2n-2} \frac{x}{(1+x^2)^{n-1}} + \frac{2n-3}{2n-2} \int \frac{1}{(1+x^2)^{n-1}} dx$   
\na)  $\int \operatorname{sen}^n x \, dx = \int \operatorname{sen}^{n-1} x \cdot \operatorname{sen} x \, dx$ , que llamando  $f(x) = \operatorname{sen}^{n-1} x \cdot y \cdot g'(x) = \operatorname{sen} x$ , resulta ser:  
\n $\int \operatorname{sen}^n x \, dx = -\operatorname{sen}^{n-1} x \cdot \cos x + (n-1) \int \operatorname{sen}^{n-2} x \cdot \cos^2 x \, dx = -\operatorname{sen}^{n-1} x \cos x + (n-1) \int \operatorname{sen}^{n-2} x \cdot (1 - \operatorname{sen}^2 x) \, dx =$   
\n $= -\operatorname{sen}^{n-1} x \cos x + (n-1) \int (\operatorname{sen}^{n-2} x - \operatorname{sen}^{n} x) \, dx$   
\nAsí pues  $\int \operatorname{sen}^n x \, dx = -\operatorname{sen}^{n-1} x \cos x + (n-1) \int \operatorname{sen}^{n-2} x \, dx - (n-1) \int \operatorname{sen}^n x \, dx$ , es decir:  
\n $n \int \operatorname{sen}^n x \, dx = -\operatorname{sen}^{n-1} x \cos x + (n-1) \int \operatorname{sen}^{n-2} x \, dx \Rightarrow \int \operatorname{sen}^n x \, dx = -\frac{1}{n} \operatorname{sen}^{n-1} x \cos x + \frac{n-1}{n} \int \operatorname{sen}^{n-2} x \, dx$ 

b) De forma análoga resultaría la fórmula pedida, pero podría ser más cómodo si se escribe:

$$
\int \cos^n x \, dx = \int \sin^n \left(\frac{\pi}{2} - x\right) dx \text{ y, llamando } \frac{\pi}{2} - x = ty - dx = dt, \text{quedaría } - \int \sin^n t \, dt \text{, es decir, aplicando a:}
$$
\n
$$
-\left(-\frac{1}{n} \operatorname{sen}^{n-1} \left(\frac{\pi}{2} - x\right) \cos\left(\frac{\pi}{2} - x\right) - \frac{n-1}{n} \int \operatorname{sen}^{n-2} \left(\frac{\pi}{2} - x\right) dx\right) = \frac{1}{n} \cos^{n-1} x \operatorname{sen} x + \frac{n-1}{n} \int \cos^{n-2} x \, dx
$$

Obsérvese que estas fórmulas son válidas aunque *n* no fuera par. La observación de *n* par tiene sentido pues si *n* fuera impar sería mucho más cómodo hacer la integral directamente sin acudir a ninguna fórmula de reducción.

c) 
$$
\int \frac{1}{(1+x^2)^n} dx
$$

Procediendo igual que en el ejercicio 84, se observa que  $\frac{1}{(1+x^2)^n} = \frac{1}{(1+x^2)^{n-1}} - \frac{x^2}{(1+x^2)^n}$  $(1 + x^2)$  $\frac{x^2}{+x^2}$ ,

por lo que: 
$$
\int \frac{1}{(1+x^2)^n} dx = \int \frac{1}{(1+x^2)^{n-1}} dx - \int \frac{x^2}{(1+x^2)^n} dx
$$
  
\nPara resolver 
$$
\int \frac{x^2}{(1+x^2)^n} dx
$$
, sea  $f(x) = x$ ,  $g'(x) = \frac{x}{(1+x^2)^n} \Rightarrow g(x) = \frac{1}{2}(1+x^2)^{1-n} \frac{1}{1-n}$   
\nDe este modo: 
$$
\int \frac{1}{(1+x^2)^n} dx = \int \frac{1}{(1+x^2)^{n-1}} - \left(\frac{1}{2(1-n)}\frac{x}{(1+x^2)^{n-1}} + \frac{1}{2(n-1)}\int \frac{1}{(1+x^2)^{n-1}} dx\right)
$$
  
\n
$$
\int \frac{1}{(1+x^2)^n} dx = \frac{-1}{2-2n} \frac{x}{(1+x^2)^{n-1}} + \int \frac{1}{(1+x^2)^{n-1}} dx - \frac{1}{2n-2} \int \frac{1}{(1+x^2)^{n-1}} dx =
$$
  
\n
$$
= \frac{1}{2n-2} \frac{x}{(1+x^2)^{n-1}} + \left(1 - \frac{1}{2n-2}\right) \int \frac{1}{(1+x^2)^{n-1}} dx = \frac{x}{2n-2} \frac{x}{(1+x^2)^{n-1}} + \frac{2n-3}{2n-2} \int \frac{1}{(1+x^2)^{n-1}} dx
$$

#### **13.87. Utilizando las fórmulas deducidas en los apartados a y b del ejercicio anterior, obtén:**

**a)**  $\int \cos^4 x \, dx$ **b)**  $\int \text{sen}^6 x \, dx$ 

a)  $\int \cos^4 x \, dx = \frac{1}{4} \cos^3 x \, \sin x + \frac{3}{4}$  $\frac{3}{4} \int cos^2 x dx$ Finalmente, como cos<sup>2</sup>  $x = \frac{1}{2}(1 + \cos 2x)$ , sustituyendo en la última integral, se tiene que:  $\int \cos^4 x \, dx = \frac{1}{4} \cos^3 x \, \text{sen } x + \frac{3}{8} \left( x + \frac{\text{sen } 2x}{2} \right)$  $x + \frac{\text{sen } 2x}{2} + C$ 

b)  $\int \text{sen}^6 x \, dx = -\frac{1}{6} \text{sen}^5 x \text{ cos } x + \frac{5}{6}$  $\frac{5}{6}$  ∫ sen<sup>4</sup> *x dx* . Ahora, ∫ sen<sup>4</sup> *x dx* = − $\frac{1}{4}$  sen<sup>3</sup> *x* cos *x* +  $\frac{3}{4}$  $\frac{3}{4}$   $\int$  sen<sup>2</sup>x dx Finalmente, como sen<sup>2</sup> $x = \frac{1}{2}(1 - \cos 2x)$ , sustituyendo en la última integral, se tiene que:  $\int \mathrm{sen}^6 x \, dx = -\frac{1}{6} \mathrm{sen}^5 x \cos x + \frac{5}{6} \left( -\frac{1}{4} \mathrm{sen}^3 x \cos x + \frac{3}{4} \cdot \frac{1}{2} \left( x - \frac{\mathrm{sen} \, 2x}{2} \right) \right)$ )  $\left(-\frac{1}{2}\text{sen}^3x\text{cos}x+\frac{3}{2}\cdot\frac{1}{2}\left(x-\frac{\text{sen}2x}{2}\right)\right)$  $\left(-\frac{1}{4}$ sen<sup>3</sup>x cos x +  $\frac{3}{4} \cdot \frac{1}{2}$  $\left(x - \frac{\text{sen } 2x}{2}\right)$ 2 1 4  $\frac{1}{4}$ sen<sup>3</sup>x cos x +  $\frac{3}{4}$  $\frac{1}{4}$ sen<sup>3</sup>x cos x +  $\frac{3}{4}$   $\cdot \frac{1}{2}$  $\left(x - \frac{\text{sen } 2x}{2}\right)$  $=-\frac{1}{6}$  sen<sup>5</sup>x cosx  $-\frac{5}{24}$  sen<sup>3</sup>x cos x +  $\frac{5}{16}$  $\left(x-\frac{\text{sen }2x}{2}\right)$  + C

**13.88. Obtén**  $\int e^{-x} x^5 dx$  de dos formas diferentes:

**a) Por partes, utilizando el método de la tabla.** 

**b**) Utilizando que ∫e<sup>−×</sup> $x^5$  *dx* = e<sup>−×</sup>  $(a_0 + a_1x + \cdots + a_5x^5) = I(x)$  y obteniendo los coeficientes *a<sub>i</sub>* derivando.

a) Así pues,  $\int e^{-x} \cdot x^5 dx = -x^5 e^{-x} - 5x^4 e^{-x} - 20x^3 e^{-x} - 60x^2 e^{-x} - 120xe^{-x} - 120e^{-x} + C =$  $\begin{vmatrix} 60x^2 & -e^{-x} \end{vmatrix} = -e^{-x}(x^5 + 5x^4 + 20x^3 + 60x^2 + 120x + 120) + C$ *f g*′ *x*<sup>5</sup> *e*<sup>−</sup>*<sup>x</sup>*  $5x^4$   $-e^{-x}$ 20*x* <sup>3</sup> *e*<sup>−</sup>*<sup>x</sup>* 60*x* 2 −*e*<sup>−</sup>*<sup>x</sup>* 120*x e*<sup>−</sup>*<sup>x</sup>* 120 −*e*<sup>−</sup>*<sup>x</sup>* 0 *e*<sup>−</sup>*<sup>x</sup>*

b) 
$$
\int e^{-x} \cdot x^5 dx = (a_0 + a_1x + a_2x^2 + a_3x^3 + a_4x^4 + a_5x^5) \cdot e^{-x}
$$

Derivando:  $e^{-x} \cdot x^5 = (a_1 + 2a_2x + 3a_3x^2 + 4a_4x^3 + 5a_5x^4)e^{-x} - e^{-x}(a_0 + a_1x + a_2x^2 + a_3x^3 + a_4x^4 + a_5x^5) \Rightarrow$  $\Rightarrow e^{-x} \cdot x^5 dx = -e^{-x} (a_5x^5 + (a_4 - 5a_5)x^4 + (a_3 - 4a_4)x^3 + (a_2 - 3a_3)x^2 + (a_1 - 2a_2)x + a_0 - a_1)$ 

Así pues, identificando coeficientes, se tendría:

$$
a_5 = -1
$$
  
\n
$$
a_4 - 5a_5 = 0
$$
  
\n
$$
a_3 - 4a_4 = 0
$$
  
\n
$$
a_2 - 3a_3 = 0
$$
  
\n
$$
a_1 - 2a_2 = 0
$$
  
\n
$$
a_0 - a_1 = 0
$$
  
\n
$$
a_2 = -60
$$
  
\n
$$
a_1 = -120
$$
  
\n
$$
a_0 = -120
$$
  
\n
$$
\int e^{-x} \cdot x^5 dx = -e^{-x} (x^5 + 5x^4 + 20x^3 + 60x^2 + 120x + 120) + C
$$

(Igual, naturalmente, que con la integración directa usando la tabla).

# **13.89. a) Demuestra que si**  $r \neq 0$ **,**  $\int x^r e^x dx = x^r e^x - r \int x^{r-1} e^x dx$

**b)** Encuentra fórmulas análogas para:  $\int \ln^n x \, dx \, y \int x^n \sin x \, dx$ .

a) 
$$
\int x^r e^x dx
$$
. Poniendo  $x^r = f y e^x = g' e s \int x^r e^x dx = x^r e^x - r \int x^{r-1} e^x dx$   
\nb)  $\int \ln^n x dx$ . Si  $\ln^n x = f y 1 = g'$ , se tendría  $\int \ln^n x dx = x \ln^n x - n \int \ln^{n-1} x dx$   
\n $\int x^n \sec x dx$ . Si  $x^n = f y g' = \sec x$ , se tendría  $\int x^n \sec x dx = -x^n \cos x + n \int x^{n-1} \cos x dx$ 

**13.90. Expresa como integrales de cocientes de polinomios las siguientes:** 

a) 
$$
\int \frac{\sqrt[3]{x} + 2}{x + \sqrt[4]{x}} dx
$$
  
b)  $\int \frac{x + \sqrt[3]{\frac{x-1}{x-2}}}{x^2 - 2\sqrt{\frac{x-1}{x-2}}} dx$   
c)  $\int \frac{\sqrt[3]{x} + 2}{x + \sqrt[4]{x}} dx$  Si  $x = t^{12}$  y  $dx = 12t^{11} dt$ , se tendría  $\int \frac{\sqrt[3]{x} + 2}{x + \sqrt[4]{x}} dx = 12 \int \frac{t^{4} + 2}{t^{12} + t^{3}} t^{11} dt = 12 \int \frac{t^{12} + 2t^{8}}{1 + t^{9}} dt$   
b)  $\int \frac{x + \sqrt[3]{\frac{x-1}{x-2}}}{x^{2} - 2\sqrt{\frac{x-1}{x-2}}} dx$  Si  $\frac{x-1}{x-2} = t^{6}$ , es decir,  $x - 1 = t^{6}x - 2t^{6} \Rightarrow 2t^{6} - 1 = x(t^{6} - 1) \Rightarrow x = \frac{2t^{6} - 1}{t^{6} - 1}$  y, de este  
modo, se tiene entonces:  $dx = \frac{12t^{5}(t^{6} - 1) - 6t^{5}(2t^{6} - 1)}{(t^{6} - 1)^{2}} dt = \frac{-6t^{5}}{(t^{6} - 1)^{2}} dt$   
Por tanto,  $\int \frac{x + \sqrt[3]{\frac{x-1}{x-2}}}{x^{2} - 2\sqrt{\frac{x-1}{x-2}}} dx = -6 \int \frac{\frac{2t^{6} - 1}{t^{6} - 1} + t^{2}}{(\frac{2t^{6} - 1}{t^{6} - 1})^{2}} dt$ , que es una integral cociente de polinomios.

**13.91. Demuestra que las siguientes integrales se pueden reducir a integrales de cocientes de polinomios.** 

a) 
$$
\int x^{-2} \sqrt[3]{1-x} \, dx
$$
  
\nb)  $\int x^{\frac{1}{3}} (1-x)^{\frac{5}{3}} \, dx$   
\nc)  $\int \sqrt[4]{x} (1-x)^2 \, dx$   
\na)  $\int x^{-2} \sqrt[3]{1-x} \, dx$ . Si  $1 - x = t^3$  y  $-dx = 3t^2 dt$ , se tendría :  $\int x^{-2} \sqrt[3]{1-x} \, dx = -\int \frac{1}{(1-t^2)^2} \cdot t \cdot 3t^2 \, dt$   
\nb)  $\int x^{\frac{1}{3}} (1-x)^{\frac{5}{3}} \, dx = \int \left(\frac{1-x}{x}\right)^{\frac{5}{3}} x^2 \, dx$  pues  $2 - \frac{5}{3} = \frac{1}{3}$   
\nAsf,  $\int x^{\frac{1}{3}} (1-x)^{\frac{5}{3}} \, dx = \int x^2 \sqrt[3]{\frac{1-x}{x}} \, dx$ , que, nacionalo  $\frac{1-x}{x} = t^3$ , es decir,  $1 - x = xt^3 \Rightarrow 1 = x(t^3 + 1) \Rightarrow x = \frac{1}{t^3 + 1}$  y  $dx = \frac{-3t^2}{(t^3 + 1)^2} dt$ , se transformaria en  $-3 \int \frac{1}{(t^3 + 1)^2} t^5 \frac{t^2}{(t^3 + 1)^2} dt$ , que es un cociente de polinomios.

c) 
$$
\int \sqrt[4]{x}(1-x)^2 dx
$$
: Poniendo  $x = t^4$  y  $dx = 4t^3 dt$ , se tendría:  $\int \sqrt[4]{x}(1-x)^2 dx = \int t(1-t^4)^2 dt^3 dt$ 

**13.92. Sean** *p* y *q* números racionales. Demuestra que  $\int x^p (1-x)^q dx$  se puede poner como integral de un **cociente de polinomios si se cumple alguna de estas condiciones:** 

**a)** *p* **es entero.** 

**b)** *q* **es entero.** 

c)  $p \, y \, q$  son no enteros pero  $p + q$  sí.

En el ejercicio anterior, se ha visto que  $\int x^p (1 - x)^q dx$  con *p* y *q* racionales se podría poner como cociente de polinomios, al menos en estos tres casos:

a) 
$$
p = -2
$$
 b)  $q = 2$  c)  $p + q = \frac{1}{3} + \frac{5}{3} = 2$ 

En general, procediendo exactamente igual que antes, si *p* ∈ **Z**, o *q* ∈ **Z** o *p* + *q* ∈ **Z**, la integral dada se convierte en cociente de polinomios:

En a, si 
$$
q = \frac{m}{n}
$$
, se toma  $1 - x = t^n$ .  
En c, si  $p = \frac{m}{n}$ , se toma  $x = t^n$  y en b se escribe  $x^p (1 - x)^q$  como  $\left(\frac{1 - x}{x}\right)^q x^{p+q}$ ,

y si 
$$
q = \frac{m}{n}
$$
, se toma  $\frac{1-x}{x} = t^n$ .

- **13.93. El matemático ruso Tchebycheff demostró que las integrales**  $\int x^p (1-x)^q dx$  **son elementales solamente en los tres casos citados en el ejercicio anterior. Utilizando este resultado, prueba las siguientes afirmaciones:** 
	- **a**)  $\int \sqrt{1-x^3} dx$  no es elemental.
	- b)  $\int (1-x^n)^{\frac{1}{m}} dx$  con *n* y *m* enteros positivos es elemental si y solo si *m* o *n* = 1, o *m* = *n* = 2.
	- c)  $\int \sqrt{\text{sen } x} \, dx$  no es elemental.

d)  $\int \text{sen}^p x \cos^q x \, dx$ , siendo *p* y *q* números racionales, solo es elemental cuando alguno de los dos es **un entero impar o cuando** *p* **+** *q* **es un entero par.** 

**e)**  1 +  $x^n$  $\int \frac{x}{\sqrt{1+x^n}} dx$  con *n* entero positivo, es elemental solo si *n* = 1, 2 ó 4. Calcula la integral en los tres **casos.** 

**f)**  $\int \text{sen}^q x \, dx$  con *q* racional es elemental solo si *q* es entero.

a) Bastaría ver que  $\int \sqrt{1-x^3} dx$  no responde a ninguno de los casos anteriores. En efecto: en  $\int \sqrt{1-x^3} dx$  poniendo  $x^3 = t$ , y  $3x^2 dx = dt$ , se tendría:  $\int \sqrt{1-x^3} dx = \frac{1}{3}$  $1-t \frac{dt}{\sqrt[3]{t^2}}$  $\int \sqrt{1-t} \frac{dt}{\sqrt[3]{t^2}}$ , es decir,  $\frac{1}{3}\int t^{-\frac{2}{3}}(1-t)^{\frac{1}{2}} dt$  en la que *p* = − $\frac{2}{3}$  ∉ **Z**, *q* =  $\frac{1}{2}$  ∉ **Z** y *p* + *q* = − $\frac{2}{3}$  +  $\frac{1}{2}$  = − $\frac{1}{6}$  ∉ **Z**.

b)  $\int (1-x^n)^{\frac{1}{m}} dx$ . Poniendo  $x^n = t$  y  $nx^{n-1} dx = dt$ , se tendría:  $\int (1-x^n)^{\frac{1}{m}} dx = \frac{1}{n} \int (1-t)^{\frac{1}{m}} t^{\frac{1-n}{n}} dt$ Así pues, si *m* o *n* = 1, se está en uno de los dos casos: a o b.

Si  $m = n = 2, \frac{1}{m}$  $\frac{1}{m}$  +  $\frac{1-n}{n}$  = 0 y se está en el caso c. Si *m* ≠1, *n* ≠ 1 ni  $\frac{1}{m}$  ni  $\frac{1-n}{n}$  son enteros y su suma  $\frac{1}{m}$  $\frac{1}{m}$  +  $\frac{1}{n}$  − 1 tampoco, si *m* y *n* no son ambos igual a 2.

c)  $\int \sqrt{\text{sen } x} \, dx$  . Haciendo sen  $x = \sqrt{t}$  y cos  $x \, dx = \frac{1}{2\sqrt{t}}$  *dt*, la integral dada se transformaría en:  $\int \sqrt[4]{t}$ .  $\frac{1}{2\sqrt{t}} \cdot \frac{1}{\sqrt{1-t}}$  *dt* =  $\frac{1}{2} \int t^{-\frac{1}{4}} (1-t)^{-\frac{1}{2}} dt$  y ni *p* ni *q* son enteros (*p* = − $\frac{1}{4}$ , *q* = − $\frac{1}{2}$ ), ni *p* + *q* = − $\frac{1}{4}$  −  $\frac{1}{2}$  = − $\frac{3}{4}$ 

d) Poniendo  $\int \text{sen}^p x \cos^q x dx = \int \text{sen}^p x \cos^{q-1} \cos x dx$  y haciendo sen  $x = \sqrt{t}$  y  $\cos x dx = \frac{1}{2\sqrt{t}} dt$ Como  $\cos^{q-1} x = (1 - \sin^2 x)^{\frac{q-1}{2}}$ , se tendría  $\int t^{\frac{p}{2}} (1 - t)^{\frac{q-1}{2}} \cdot \frac{1}{2\sqrt{t}} dt$ *t*  $t^{\frac{p}{2}}(1-t)^{q}$ 2  $\int_{0}^{\frac{\pi}{2}}(1-t)^{\frac{q-1}{2}}\cdot\frac{1}{2\sqrt{t}}dt = \frac{1}{2}\int t^{\frac{p-1}{2}}(1-t)^{\frac{q-1}{2}}dt$ Si *p* o *q* es un entero impar,  $\frac{p-1}{2}$  o  $\frac{q-1}{2}$  es entero. Si *p* + *q* es un entero par, resulta que  $\frac{p-1}{2} + \frac{q-1}{2} = \frac{p+q}{2} - 1$  sería entero. Pero si ni *p* ni *q* es un entero impar,  $\frac{p-1}{2}$  ni  $\frac{q-1}{2}$  es entero y si *p* + *q* no es un entero par,  $\frac{p+q}{2}$  − 1 ∉ **Z**.

e) *dx x*  $\int \frac{x}{\sqrt{1+x^n}} dx$  . Haciendo  $x^n = t$  y  $nx^{n-1} dx = dt$ , se tendría  $\frac{1}{n}$  $\frac{1}{n}\int t^{\frac{1}{n}} \cdot (1+t)^{-\frac{1}{2}} \cdot t^{\frac{1-n}{n}} dt = \frac{1}{n}\int t^{\frac{2}{n-1}} (1+t)^{-\frac{1}{2}} dt$  $q = -\frac{1}{2}$  no es entero. Si  $n = 1$  ó 2,  $\frac{2}{n} - 1$  es entero. Si  $n = 4$ ,  $\frac{2}{n} - 1 - \frac{1}{2}$  es entero. Pero si *n* ≠ 1, 2 ó 4,  $\frac{2}{n}$  − 1 ∉ **Z** y  $\frac{2}{n}$  −1 −  $\frac{1}{2}$  =  $\frac{2}{n}$  −  $\frac{3}{2}$  que es entero solamente si *n* = 4. Si  $n = 1$ , es  $\int \frac{1}{\sqrt{1 + x}} dx$  $\int \frac{x}{\sqrt{1+x}} dx$  , que, poniendo 1 + *x* = *t*<sup>2</sup> y *dx* = 2*t dt*, se transforma en  $\int \frac{t^2-1}{t} 2t dt = 2 \int (t^2-1) dt =$  $\overline{\phantom{a}}$  $\overline{\phantom{a}}$ )  $\backslash$ l. I l ſ  $=2\left(\frac{\sqrt{(1+x)^3}}{3}-\sqrt{1+x}\right)+C$ Si  $n = 2$ , es  $\frac{1}{2}$  dx *x*  $\int \frac{x}{\sqrt{1+x^2}} dx$  que, con 1 +  $x^2 = t$  y 2*x dx* = *dt*, se transforma en  $\frac{1}{2} \int \frac{1}{\sqrt{t}} dt = \sqrt{t} = \sqrt{1+x^2} + C$ Finalmente, si *n* = 4, se tendría *dx x*  $\int \frac{x}{\sqrt{1+x^4}} dx$ , que haciendo  $x^2 = t$  y 2*x dx* = *dt*, conduce a  $\frac{1}{2} \int \frac{1}{\sqrt{1+t^2}} dt$ . Y poniendo ahora  $t =$  tg *u* y *dt* =  $\frac{1}{\cos^2 u} du$  , resultaría  $\frac{1}{2} \int \frac{1}{\cos u} du = \frac{1}{2} \int \frac{\cos u}{1 - \sin^2 u} du$  $\frac{1}{2} \int \frac{\cos u}{1 - \sin^2 u} du = \frac{1}{2} \int \frac{1}{1 - y^2} dy$  con  $y =$ sen *u* y *dy* = cos *u du* Finalmente como,  $\frac{1}{1-y^2} = \frac{A}{1+y}$  $\frac{x}{1+y}$  +  $\frac{y}{1-y}$  $\frac{B}{1-y} = \frac{A(1-y) + B(1+y)}{1-y^2}$ *y*  $A(1-y) + B(1+y)$ <del>- *y*) + *B*(1+*y*)</del>, de la igualdad 1 = *A*(1 − *y*) + *B*(1 + *y*), se obtiene  $A = B = \frac{1}{2}$ , por lo que  $\int \frac{1}{1 - y^2} dy = \frac{1}{2} \ln \frac{1 + y}{1 - y^2}$ *y* − +  $\frac{1+y}{1-y} = \frac{1}{2} \ln \frac{1+\text{sen }u}{1-\text{sen }u}$ *u*  $1 -$ sen  $1+$  sen − + Si *t* = tg *u* se tiene que:  $1 + t^2 = \frac{1}{\cos^2 u}$ ,  $\cos^2 u = \frac{1}{1 - t^2}$ , sen  $u = \sqrt{1 - \frac{1}{1 + t^2}} = \frac{t}{\sqrt{1 + t^2}}$ + *u u*  $1 -$ sen  $1+$  sen  $\frac{+\text{sen}u}{-\text{sen}u}$  = 2 2 1 1 1 1 *t t t t* + − + + =  $t^2 - t$  $t^2 + t$  $+ t^2$  –  $+ t^2 +$ 2 2 1  $\frac{1+t^2+t}{1+t^2-t} = \left(\sqrt{1+t^2}+t\right)^2$ , por lo que  $\frac{1}{2}$  ln  $\frac{1+\text{sen } u}{1-\text{sen } u}$ *u*  $1 -$ sen  $1 +$ sen  $\frac{+\operatorname{sen} u}{-\operatorname{sen} u} = \ln\left(\sqrt{1+t^2}+t\right)$ Así pues,  $\int \frac{x}{\sqrt{1+x^4}} dx$ *x x*  $\frac{x}{1+x^4}$  dx =  $\frac{1}{2}$   $\ln(\sqrt{1+x^4} + x^2) + C$ f)  $\int$  sen<sup>*q*</sup> x dx</sub> Poniendo  $\int \text{sen}^q x \, dx = \int \text{sen}^{q-1} \text{sen } x \, dx = \int (\text{sen}^2 x)^{\frac{q-1}{2}} \text{sen } x \, dx$ Haciendo cos *x* = √*t* y −sen *x dx* =  $\frac{1}{2\sqrt{t}}$  *dt*, se tiene:  $\int \text{sen}^q x \, dx = -\frac{1}{2} \int (1-t)^{\frac{q-1}{2}} \cdot t^{-\frac{1}{2}} dt$ Así pues, como  $\int t^p(1-t)^q dt$  es elemental solo cuando *p*, *q* o *p* + *q* son enteros, se tiene que esta integral sería elemental solo si  $\frac{q-1}{2}$  ∈ **Z** o  $\frac{q-1}{2}$  –  $\frac{1}{2}$  sea entero, es decir,  $\frac{q-1}{2}$  ∈ **Z** o  $\frac{q}{2}$  ∈ **Z**, o sea,  $q$  ∈ **Z**.

Nota: Obsérvese que, en cualquier caso, esta integral se reduce al apartado d,  $\int \text{sen}^q x \cos^p x dx$  con  $p = 0$  y allí se vio que era elemental cuando alguno era entero impar, en este caso *q*, o cuando la suma era entero par, en este caso *q*, es decir,  $\int$  sen<sup>*q*</sup> *x dx* es elemental solo si *q*  $\in$  **Z**.

**13.94. a) Calcula**  $\int \frac{x^3 + x + 1}{(x + 2)^3}$  $\frac{1}{4}$  $\frac{x^3 + x + 1}{(x + 2)^4}$  dx  $\int \frac{x^3 + x + 1}{(x + 2)^4} dx$  sin descomponer en fracciones simples. Sugerencia: llama  $x + 2 = t$ .

b) Demuestra que si grad(P) < m + n, existen polinomios  $q(x)$  y  $r(x)$  con grad(q) < m y grad(r) < n, tales que:  $\frac{P(x)}{(x-a)^m (x-b)^n} = \frac{q(x)}{(x-a)^m} + \frac{r(x)}{(x-b)^n}$  $\frac{f(x)}{(x-a)^m(x-b)^n} = \frac{f(x)}{(x-a)^m} + \frac{f(x)}{(x-b)^n}.$ 

**c**) Utiliza los apartados anteriores para obtener:  $\int \frac{dx}{\left( x-2 \right)^2 \left( x-3 \right)^2}$ 

a) Se escribe el numerador,  $x^3 + x + 1$  en potencias de  $x + 2$ . En concreto:  $x^3 + x + 1 = (x + 2)^3 + a(x + 2)^2 + b(x + 2) + c = x^3 + 6x^2 + 12x + 8 + ax^2 + 4ax + 4a + bx + 2b + c$ Así pues:  $a + 6 = 0$ ,  $12 + 4a + b = 1$ ,  $8 + 4a + 2b + c = 1$ Con lo que, despejando, se obtiene que:  $a = -6$ ,  $b = 13$ ,  $c = -9$ La integral dada se transforma entonces en:

$$
\int \frac{1}{x+2} dx - 6 \int \frac{1}{(x+2)^2} dx + 13 \int \frac{1}{(x+2)^3} dx - 9 \int \frac{1}{(x+2)^4} dx = \ln|x+2| + \frac{6}{x+2} - \frac{13}{2} \frac{1}{(x+2)^2} + \frac{3}{(x+2)^3} + C
$$

b) Se descompone en fracciones simples:

$$
\frac{P(x)}{(x-a)^m(x-b)^n} = \frac{A_1}{x-a} + \ldots + \frac{A_m}{(x-a)^m} + \frac{B_1}{x-b} + \ldots + \frac{B_n}{(x-b)^n} = \frac{A_1(x-a)^{m-1} + \ldots + A_m}{(x-a)^m} + \frac{B_1(x-b)^{n-1} + \ldots + B_n}{(x-b)^n}
$$

y llamando *q*(*x*) y *r*(*x*) a estos nuevos numeradores resulta que grado *q*(*x*) ≤ *m* − 1 y grado *r*(*x*) ≤ *n* − 1, es decir, grado *q*(*x*) < *m* y grado *r*(*x*) < *n*.

c) Utilizando el apartado b, se puede escribir que:

 $(x-2)^2(x-3)^2$  $\frac{1}{(x-2)^2(x-3)^2} = \frac{ax+b}{(x-2)^2}$ *x*  $\frac{ax+b}{(x-2)^2} + \frac{cx+d}{(x-3)^2}$  $\frac{(cx+d)}{(x-3)^2} = \frac{(ax+b)(x-3)^2 + (cx+d)(x-2)^2}{(x-2)^2(x-3)^2}$  $(x-2)^2(x-3)$  $(ax + b)(x - 3)^{2} + (cx + d)(x - 2)$  $(-2)^{2}(x (+ b)(x - 3)^2 + (cx + d)(x (x-2)^{2}(x)$  $(ax + b)(x - 3)^{2} + (cx + d)(x)$ De la igualdad 1 =  $(ax + b)(x - 3)^2 + (cx + d)(x - 2)^2$ , resulta que:  $si x = 3$ ,  $1 = 3c + d$  $si x = 2, 1 = 2a + b$  $si x = 0, 1 = 9b + 4d$ si *x* = −1, 1 = −16*a* + 16*b* − 9*c* + 9*d*

de donde se obtiene  $a = 2$ ,  $b = -3$ ,  $c = -2$ ,  $d = 7$  y el problema se reduce a calcular  $\int \frac{2x-3}{(x-2)^2} dx$ *x*  $(x - 2)^2$  $\frac{2x-3}{2}$  dx y

$$
\int \frac{-2x+7}{(x-3)^2} dx
$$

Procediendo igual que en el apartado a 2*x* − 3 = 2(*x* − 2) + 1 y −2*x* + 7= −2(*x* − 3) + 1, por lo que se tiene que:

$$
\int \frac{2x-3}{(x-2)^2} dx = \int \frac{2}{x-2} dx + \int \frac{1}{(x-2)^2} dx = 2 \ln|x-2| - \frac{1}{x-2}
$$
  

$$
\int \frac{-2x+7}{(x-3)^2} dx = \int \frac{-2}{x-3} dx + \int \frac{1}{(x-3)^2} dx = -2 \ln|x-3| - \frac{1}{x-3}
$$
  
Asf pues: 
$$
\int \frac{dx}{(x-2)^2 (x-3)^2} = 2 \ln \left| \frac{x-2}{x-3} \right| - \frac{1}{x-2} - \frac{1}{x-3} + C
$$

### RELACIONA Y CONTESTA

*Elige la única respuesta correcta en cada caso:*  **1. Sea** *f* **la primitiva en**  $\left(-\frac{\pi}{2}, \frac{\pi}{2}\right)$  **de la función**  $g(x) = \frac{1 + tg}{\cos^2 x}$ **cos** *x*  $+\frac{tg x}{\cos^2 x}$  que toma el valor  $-\frac{3}{2}$  en  $x = 0$ . **El valor de**  $f\left(\frac{\pi}{4}\right)$  **es:** A)  $\frac{\pi}{2}$  $\frac{\pi}{2}$  B) 0 C) 1 D)  $\frac{\pi}{4}$ **D**)  $\frac{\pi}{4}$  **E**) Ninguna de las anteriores. La respuesta correcta es la B. Toda las primitivas *f* de  $g(x) = \frac{1 + \text{tg } x}{\cos^2 x}$  $\frac{1+tg x}{\cos^2 x}$  responden a la fórmula  $f(x) = \int \frac{1+tg x}{\cos^2 x} dx$  $\int \frac{1 + \text{tg} x}{\cos^2 x} dx = \frac{1}{2} (1 + \text{tg} x)^2 + C.$ La dada verifica  $f(0) = -\frac{3}{2}$ , por lo que  $-\frac{3}{2} = \frac{1}{2} + C$  y  $C = -2$ . Así pues, la función es  $f(x) = \frac{1}{2}(1 + \text{tg }x)^2 - 2$ , que en  $\frac{\pi}{4}$  vale  $f\left(\frac{\pi}{4}\right) = \frac{1}{2}(1 + 1)^2 - 2 = 0$ . 2. Si  $F(x)$  es la primitiva de  $f(x) = \frac{1}{\sqrt{2x^2}}$ **9 4** − *x*  **que pasa por el origen. A**)  $F(x) = \frac{1}{3} \arcsin \frac{3}{3}$  $\frac{3x}{2}$  C)  $F(x) = \arcsin \frac{2}{3}$ **3** *<sup>x</sup>* **E) Ninguna de las anteriores. B**)  $F\left(\frac{2}{3}\right) = \frac{\pi}{6}$ **12 b**)  $F(1) = \frac{1}{2} \arcsin \frac{2}{3}$ **3** La respuesta correcta es la D.  $F(x) = \int \frac{1}{\sqrt{9-4x^2}} dx$  $9 - 4x^2$  $\frac{1}{\sqrt{1-x}} dx$  y  $F(0) = 0$ .  $\int \frac{1}{\sqrt{9-4x^2}} dx = \int \frac{1}{2\sqrt{1-(2x)^2}}$  $3\sqrt{1-\left(\frac{2}{3}\right)}$ *dx*  $-\left(\frac{2}{3}x\right)$  $\int \frac{1}{\sqrt{2^2}} dx = \frac{1}{2}$ 2  $2 r 1$  $3^{3}$   $\sqrt{1-(\frac{2}{3})^{2}}$ *dx*  $-\left(\frac{2}{3}x\right)$  $\int \frac{1}{\sqrt{(2-x)^2}} dx = \frac{1}{2} \arcsin \frac{2x}{3}$  $\frac{2x}{2}$  + C. Como  $F(0) = 0$ , es  $0 = \frac{1}{2} \cdot 0 + C$  y  $C = 0$ , siendo entonces  $F(x) = \frac{1}{2}$  arcsen  $\frac{2x}{3}$ , por lo que  $F(1) = \frac{1}{2}$  arcsen  $\frac{2}{3}$ . **3. Sea** *f* **una función derivable, definida en [1, +**∞**) tal que** *f* **(***x***) ·** *f*′ **(***x***)** = **1, siendo** *f***(8)** = **4. Entonces: A)**  $f^2(x) + f(x) = 2x$  C)  $\lim f(x) = 1$  E)  $f(x) = \sqrt{x}$  $\lim_{x\to+\infty}f(x)$  $f(2) = 2$  $\lim_{x \to +\infty} \frac{f^2(x)}{x} = 0$ 

La respuesta correcta es la B. Si  $f(x) \cdot f'(x) = 1$ , es que  $\frac{1}{2} f^2(x) = x + c$ . Como  $f(8) = 4$ , es  $\frac{1}{2} \cdot 4^2 = 8 + c$ , por lo que *c* = 0 y  $f^2(x) = 2x$ , es decir,  $f(x) = \sqrt{2x}$ .

*Señala, en cada caso, las respuestas correctas:* 

**4.** Sea  $f(x) = \frac{5(x+1)}{2x^2 + x}$  $2x^2 + x - 3$ *x x x* + + −  **e** *I* **el intervalo (1, +**∞**): A)** Para todo *x* ∈ *I*,  $f(x) = \frac{1}{x + \frac{3}{2}}$ + **1** *x* − **1 B**) La función  $F(x) = \frac{1}{2} \ln |2x + 3| + 2 \ln |x - 1|$  es una primitiva de *f* sobre *I*. **C)** Existe una primitiva  $F$  de  $f$  sobre  $I$  tal que  $F(2) = 5$ . **D)** Existe una primitiva *F* de *f* sobre *I* tal que  $F(2) = \pi$ . **E)** Existe una primitiva *F* de *f* sobre *l* tal que  $\lim_{x \to +\infty} F(x) = 5$ . Las respuestas correctas son B, C y D.

**5. Juan, que no sabe derivar, dice que las funciones** *f***(***x***) y** *g***(***x***) son primitivas de una misma función:**  A)  $f(x) = \frac{x}{x+1}$ ,  $g(x) = \frac{2x}{x}$ **+1**

**+1 B**)  $f x$ ) = cos 2*x*,  $g(x) = -2 \cos^2 x$ **C)**  $f(x) = \ln (2x^2 + 1), g(x) = \ln(24x^2 + 12)$ D)  $f(x) = \text{sen}^{\sqrt{2}} x \cdot \text{cos}^8 x - \text{cos} x, g(x) = \text{cos}^5 x \text{ sen}^{\sqrt{2}} x + \text{cos} x$ **E**)  $f(x) = \arctg x$ ,  $g(x) = -\arctg \frac{1}{x}$ 

Dos funciones son primitivas de una misma función sólo si difieren en una constante.

A:  $g(x) = \frac{2x+1}{x+1}$ + +  $\frac{2x+1}{x+1} = \frac{x+1}{x+1}$ + + *x*  $\frac{x+1}{x+1} + \frac{x}{x+1} = 1 + f(x)$ , luego A es verdadera. B:  $f(x) - g(x) = \cos^2 x - \sin^2 x + 2\cos^2 x = 3\cos^2 x - \sin^2 x$ , por lo que B es falsa. C:  $g(x) = \ln \left[ 12(2x^2 + 1) \right]$  $\left| 12 \left( 2x^2 + 1 \right) \right|$  = ln 12 + ln  $(2x^2 + 1)$  = ln 12 +  $f(x)$  y C es verdadera. D:  $g(x) - f(x) = 2 \cos x + \sin^{3/2} x \cos^{5} x (1 - \cos^{3} x)$  por lo que D es falsa. E: *f*(*x*) − *g*(*x*) = arctg *x* + arctg  $\frac{1}{x} = \frac{\pi}{2}$ , con lo que E es verdadera .

**6.** Sea *f* la función definida en R por la fórmula  $f(x) = \frac{1}{4+x^2}$  $\frac{1}{1+x^2}$  y *F* la primitiva de *f* tal que *F*(0) = 0:

A) 
$$
F(1) = \frac{\pi}{4}
$$
  
\nB) Si G:  $\left(-\frac{\pi}{2}, \frac{\pi}{2}\right) \to R$  con  $G(x) = F(\text{tg } x)$ , entonces  $G(x) G'(x) = x$   
\nC)  $F\left(\frac{1}{2}\right) + F\left(\frac{1}{3}\right) = \frac{\pi}{4}$   
\nD) Sea H:  $(0, +\infty) \to R$  con  $H(x) = F\left(\frac{1}{x+1}\right) + F\left(\frac{x}{x+2}\right)$ . Entonces  $H(0) = \frac{\pi}{4}$   
\nE) Para todo x positive, H' (x) = 0

 $F(x)$  es la función  $F(x) = \arctan x$ .

 $F(1) = \arctg 1 = \frac{\pi}{4}$  y A es verdadera.

 $G(x) = F(tg(x)) = \text{arctg}(tg(x)) = x$ , por lo que  $G'(x) = 1$  y  $G(x) G'(x) = x$  con lo que B es también verdadera.

$$
F\left(\frac{1}{2}\right) + F\left(\frac{1}{3}\right) = \arctg\frac{1}{2} + \arctg\frac{1}{3} = \alpha \text{ con tg } \alpha = \text{tg}\left(\arctg\frac{1}{2} + \arctg\frac{1}{3}\right) = \frac{\frac{1}{2} + \frac{1}{3}}{1 - \frac{1}{2\cdot\frac{1}{3}}} = 1, \text{ por lo que } \alpha = \frac{\pi}{4} \text{ y C es}
$$

verdadera.

*H*(0) = *F*(1) + *F*(0) = arctg 1 + arctg 0 =  $\frac{\pi}{4}$  y D es verdadera.

$$
H(x) = \arctg \frac{1}{x+1} + \arctg \frac{x}{x+2} = \alpha \text{ con tg } \alpha = \text{tg } \left( \arctg \frac{1}{x+1} + \arctg \frac{x}{x+2} \right) = \frac{\frac{1}{x+1} + \frac{x}{x+2}}{1 - \left( \frac{1}{x+1} \right) \left( \frac{x}{x+2} \right)} = \frac{x^2 + 2x + 2}{x^2 + 2x + 2} = 1,
$$

por lo que *H* es constante y *H*′(*x*) = 0, con lo que E es también verdadera.

Así pues, son verdaderas las cinco respuestas.

7. Las primitivas de  $f(x) = 6$  sen  $x \cos x$  son las funciones:

**A)**  $F(x) = 3$  sen<sup>2</sup> $x + C$  $F(x) = -\frac{3}{2}\cos 2x + C$  **E**)  $F(x) = -3\cos^2 x + C$ **B**)  $F(x) = 3 \cos^2 x + C$ *D*)  $F(x) = 3 \cos 2x + C$  $\int$  6 sen *x* cos *x*  $dx = \int$  6*t*  $dt = 3$   $t^2 = 3$  sen<sup>2</sup>  $x + C$  por lo que A es verdadera. B es falsa pues las funciones 3 cos<sup>2</sup> x y 3 sen<sup>2</sup>x no difieren en una constante sino en 3 cos 2x. C es verdadera pues 3 sen<sup>2</sup>x +  $\frac{3}{2}$  cos 2x = 3 sen<sup>2</sup>x +  $\frac{3}{2}$  $\frac{3}{2} \cos^2 x - \frac{3}{2} \sin^2 x = \frac{3}{2} \sin^2 x + \frac{3}{2}$  $\frac{3}{2} \cos^2 x = \frac{3}{2}$ , es decir, difieren en una constante, por lo que si la respuesta A es verdadera, C también lo es D es falsa pues las funciones dadas por D y C difieren en  $\frac{9}{2}$  cos 2x. E es verdadera ya que las funciones dadas por A y E difieren en una constante: 3 sen<sup>2</sup>x – (–3 cos<sup>2</sup>x) = 3.

*Elige la relación correcta entre las dos afirmaciones dadas:* 

**8. Sea** *f***(***x***) una función continua. a)** *F***(***x***) es la primitiva de** *f* **que pasa por el origen.** 

**b)**  $F(x)$  se ha obtenido tomando  $C = 0$  en la expresión  $\int f(x) dx = F(x) + C$ .

**A)** a  $\Leftrightarrow$  **b c)** b  $\Rightarrow$  a pero a  $\Rightarrow$  b **b E)** Ninguna de las anteriores. **B)**  $a \Rightarrow b$  pero  $b \neq a$  **D)** a y b se excluyen entre sí. La respuesta correcta es la E. Las afirmaciones a y b no tienen nada que ver, por ejemplo, *f*(*x*) = *ex* . Según a, *F*(*x*) sería *ex* − 1 y en b  $F(x) = e^x$ . Nota: Si *f*(*x*) fuera una función polinómica, la respuesta sería a ⇔ b.

*Señala el dato innecesario para contestar:* 

**a)** *v* **(0) b)** *v*

**9 La aceleración de una partícula está dada por** *dv dt* <sup>=</sup> *<sup>a</sup>* <sup>+</sup> *bt* <sup>+</sup> *<sup>c</sup>***cos(2**π*t***). Se pide la velocidad,** *v***, en** *<sup>t</sup>* <sup>=</sup>**<sup>2</sup> y se dispone de los siguientes datos:** 

**1**

$$
\left(-\frac{1}{4}\right) \hspace{1cm} c) \hspace{0.1cm} v\left(-\frac{1}{2}\right)
$$

 **d)** *v***(**−**1)** 

**A) Puede eliminarse el dato a. C) Puede eliminarse el dato c. E) No puede eliminarse ningún dato. B) Puede eliminarse el dato b. D) Puede eliminarse el dato d.** 

La respuesta correcta es la B. Como  $\frac{dv}{dt} = a + bt + c \cos(2\pi t)$ , se tiene que *v*(*t*) = a*t* +  $\frac{b}{2}t^2 + \frac{c}{2\pi}$  sen (2π*t*) + *d*, por lo que *v*(2) = 2*a* + 2*b* + *d* y basta calcular *a*, *b* y *d*.

b) 
$$
v\left(-\frac{1}{4}\right) = -\frac{1}{4}a + \frac{1}{32}b - \frac{1}{2\pi}c + d.
$$

Así pues, los valores que nos hacían falta, *a*, *b* y *d* los podemos obtener con los datos a, c y d.

*Analiza si la información suministrada es suficiente para contestar la cuestión:* 

10. Para calcular  $\int f(x) \cos^2 x \, dx$  y  $\int f(x) \sin^2 x \, dx$  siendo f una función continua y  $\int f(x) \cos^2 x \, dx$  no **elemental, se sabe que:** 

**a**)  $\int f(x) dx = g(x) + C$ ; b)  $\int f(x) \cos 2x dx = h(x) + C$ .

**A) Cada información es suficiente por sí sola. D) Son necesarias las dos juntas.** 

**B) a es suficiente por sí sola, pero b, no. E) Hacen falta más datos.** 

**C) b es suficiente por sí sola, pero a, no.** 

La respuesta correcta es la D. Se llama  $I = \int f(x) \cos^2 x \, dx$ ,  $J = \int f(x) \sin^2 x \, dx$ .

$$
\int f(x) \cos^2 x \, dx + \int f(x) \sin^2 x \, dx = \int f(x) \, dx = g(x) \, y \, \int f(x) \cos^2 x \, dx - \int f(x) \sin^2 x \, dx = \int f(x) \cos 2x \, dx = h(x).
$$
\nAsf, we find  $\int f(x) \cos 2x \, dx = h(x)$ .  
\nAsf, we find  $\int f(x) \cos 2x \, dx = h(x)$ .